# SIMULATION DE L'UTILISATION DE L'EAU PAR UNE PHYTOCENOSE DE LA ZONE SAHELIENNE AU SENEGAL TEST DE DEUX MODELES CORNET  $A.$ <sup>\*</sup> et RAMBAL  $S.$ <sup>\*\*</sup>

- \* Office de la Recherche Scientifique et Technique d'Outre Mer 24, rue Bayard - 75008 - PARIS
- **\*\*** Centre d'Etudes Phytosociologiques et Ecologiques Louis Emberger C.N.R.S. B.P. 5051 - 34033 - MONTPELLIER - Cedex

#### INTRODUCTION :

Les transferts d'eau dans le système sol-plante sont des éléments importants du fonctionnement des phytocénoses, notamment en zone aride où le facteur hydrique limite la production végétale.

L'extrême variabilité des phénomènes climatiques, et notamment des précipitations dans les zones arides, font que les mesures du bilan hydrique des sols, réalisées sur des périodes nécessairement courtes, ne sont que quelques situations possibles dont la représentativité peut être mise en doute. Par contre, il existe d'assez longues séries d'observations météorologiques, d'où la recherche d'un modèle simple de bilan hydrique du sol, qui permettrait, après réglages sur les années observées, la simulations de celui-ci à partir des éléments climatiques et des caractéristiques des sols. On obtiendrait donc autant d'estimations que d'années d'observation des données météorologiques, avec la possibilité d'effectuer sur ces résultats une analyse fréquentielle.

La station d'étude se situe dans le Centre de Recherches zootechniques de DAHRA, dépendant de l'Institut Sénégalais de Recherches Agronomiques (I.S.R.A.). Ce centre situé en zone sahélienne, à la limite sud du FERLO-sableux, couvre une superficie de 6 800 ha. Le climat est typiquement sahélien, chaud et sec. Les précipitations sont faibles, la moyenne sur 38 années est de 492 mm avec une grande variabilité inter annuelle (coefficient de variation 29,7 %). Elles sont concentrées en une brève période humide de 3 mois. Aout est le mois le plus arrosé avec 35,7 % des pluies annuelles, septembre 27,2 % et juillet 21,1 %. L'évapotranspiration potentielle ETP est voisine de 2 000 mm par an.

La parcelle de DAHRA Nord présente un modelé dunaire de faible amplitude. Le sol y est très sableux, de type brun rouge sub-aride. La végétation est constituée par une formation herbeuse à annuelles (96 % des espèces herbacées). La strate ligneuse est éparse et peu importante à *Combretum glutinosum* et *Guiera senegalensis.* Les hauts de dunes et les pentes sont occupés par un groupement à *Tepfrposia purpurea, PhyUanthus pentandrus, Aristida* stipoî.d~, *Crot,-;laria podocarpa, MeY'remia tridentata, Dactyloctenium aegytiwn* et *Indigofera aspera*. Le recouvrement herbacé est assez faible 40 à 75 % suivant les emplacements et les années (CORNET et POUPON 1977).

Les études de BILLE (1977) à FETE-OLE et à DARRA sur le système racinaire de la strate herbacée montrent que l'extension en profondeur de celui-ci est faible et dépasse rarement 1 m.

Les mesures effectuées en 1975 à DARRA-Nord, montrent la répartition suivante : horizon  $0 - 30$  cm  $85$  % de la biomasse racinaire  $\frac{1}{30} - 100 \text{ cm } 13 \text{ %}$  $\frac{32}{100} - 300 \text{ cm} + 2 \frac{7}{8}$   $\frac{32}{100} + 300 \text{ cm} + 2 \frac{7}{8}$ 

L'humidité des sols a été étudiée par l'établissement périodique de profils hydriques. Les prélèvements étaient effectués à la tarière jusqu'à trois mètres. L'humidité des échantillons était déterminée par la méthode pondérale, avec séchage à l'étuve à 105°C. Sur chaque site des toposéquences, trois points de prélèvement étaient choisis au hasard, chaque point devant être à plus de 2,50 m d'un point de prélèvement antérieur. Pour chaque point, on prélève 9 échantillons répartis entre 0 et 300 cm de profondeur. L'humidité pour chaque niveau est déterminée en faisant la moyenne entre les trois échantillons obtenus.

La fréquence des prélèvements était définie en fonction des possibilités matérielles et variable selon la saison : l prélèvement tous les 10 jours en saison de pluies, un prélèvement par mois en saison sèche.

A - Modèle BJOUR

Il existe de nombreux modèles de bilan hydrique différant entre eux par le but poursuivi, et par les approches mathématiques Le choix entre les différents modèles repose d'une part sur les données utilisables ou accessibles, d'autre part sur les buts poursuivis.

Ici, le but était de construite un modèle simple, utilisant les seules données météorologiques existantes et les caractéristiques hypotes ques des sols, et permettant de reproduire le plus exactement possible phénomènes observés. Ce modèle ne cherche pas à simuler les phénomènes pnysiques réels des relations sol-plante-atmosphère, mais a reproduire le bilan global des échanges hydriques à une échelle égale ou supérieure à 24 h. Dans un précédent travail (CORNET, 1977) nous avions utilisé le modèle ORBKNR mis au point par FRANQUIN pour simuler le bilan hydrique sous parcelle herbeuse et sous parcelle boisée à MADAGASCAR. C'est à partir d'une version modifiée (FRANQUIN et FOREST, 1977) que nous avons établi le modèle utilisé.

1 - Description du modèle

Le modèle est basé sur la relation de récurrence, traduisant la conservation de l'eau dans une couche de sol.

 $\Delta S = P - D - ETR$ 

6S est la variation de stock, au cours de la période considérée

P <sup>=</sup> Précipitations durant la même période  $D$  = Pertes par drainage ETR <sup>=</sup> Evapotranspiration réelle durant la période

lution du bilan à partir des conditions initiales avec un pas de temps journalier. Par cette relation et grâce au calcul de l'ETR, on détermine l'évo-

1.1. Calcul de ETR

Le calcul de ETR est effectué dans le modèle à partir de la relation empirique d'EAGLEMAN (1971). Cet auteur détermine, par ajustement, sur des données expérimentales une relation permettant de calculer ETR en

 $HR = \frac{HD}{RU} = \frac{S - PF}{CR - PF}$ S = Stock d'eau de la strate de sol considérée PF = Stock d'eau au point deflétrissement permanent CR = Stock d'eau à la capacité de rétention  $HD = \mathbf{Eau}$  disponible RU = Réserve maximum utilisable La relation s'établit ainsi : ETR/ETP = A + B (HR) + C (HR)<sup>2</sup> + D (HR)<sup>3</sup> ou.  $A = -0,05 + 0,732/ETP$  $B = +4,97 - 0,661$ . ETP  $C = -8,57 + 1,56$ . ETP  $D = +4, 35 - 0, 880. ETP$ 

La figure 1 montre les variation du rapport ETR/ETP en fonction de HR pour différents niveaux d'ETP.

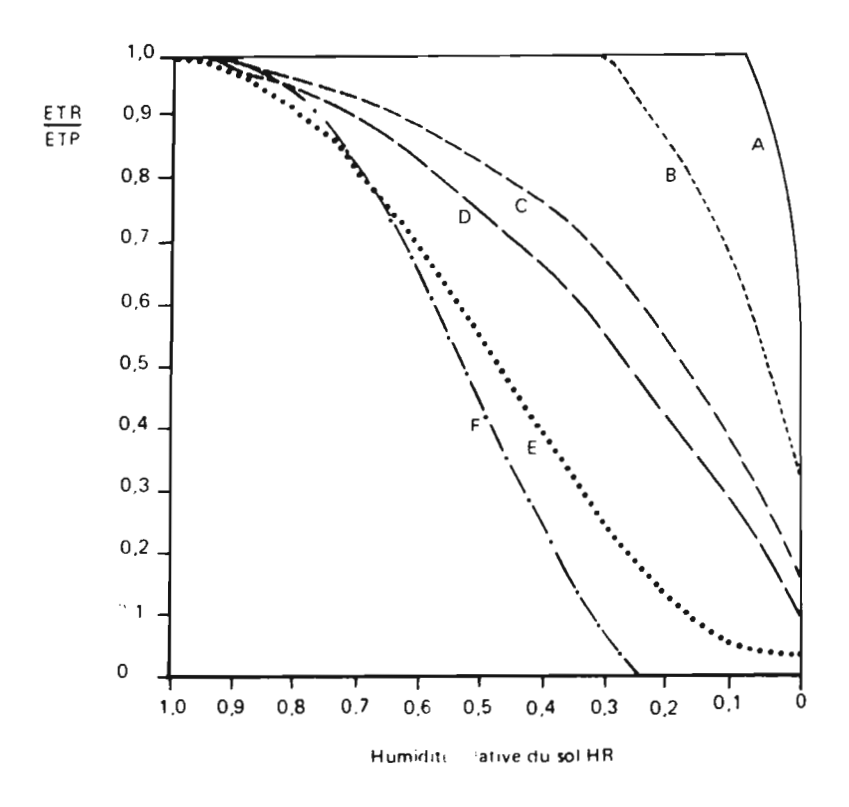

Variation du rapport ETR/ETP en fonctior, de HR pour différentes valeurs de la demande climatique ETP Fig.  $1$ A. ETP = 1 mm.  $i$ . <sup>1</sup> ; B. ETP = 2 mm.  $i$ . <sup>1</sup> ; C. ETP = 4 mm.  $i$ . <sup>1</sup>  $D \cdot ETP = 5$  mm  $\cdot j \cdot 1$  ; E  $\cdot ETP = 8$  mm  $\cdot j \cdot 1$  ; F  $\cdot ETP = 10$  mm  $\cdot j \cdot 1$ 

Cette relation empirique est assez rigide on peut cependant lui conférer une cectaine souplesse o'adaptation grâce à des coefficients de réglage.

## 1.2. - Coefficients ou paramètres de réglage

L'évapotranspiration réelle dépend de la quantité d'eau disponible et de l'ETP, éléments que prend en compte la relation de EAGLEMAN pour le calcul de ETR. Elle peut d'autre part être limitée par l'importance de la surface foliaire, notamment en début de végétation, lors de la mise en place du couvert herbacé annuel. HANSON (1976) qui établit une selation voisine de celle de EAGLEMAN, fait intervenir l'importance du couvert végétal par l'intermédiaire de l'indice foliaire (LAI). Dans le modèle nous introduisons un facteur K de modulation de l'ETP. Ce facteur croît avec le développement de la couverture végétale. On utilise alors un terme appelé "Evapotranspiration maximale" ETM = K.ETP comme limite supérieure d'ETR. La valeur de K est estimée (K < 1).

L'humidité relative du sol ne tient compte que de la fraction d'eau disponible et non de l'énergie de liaison de cette eau avec le sol. L'autre coefficient de réglage, le coefficient A, afin de rendre compte des effets des caractéristiques du sol, notamment de la texture sur cette rétention, intervient sur les valeurs prises par HR, on détermine,

HR  $\blacksquare$   $\blacksquare$  HD/RU  $\stackrel{+}{\smile}$  A (0 < A < 0, 5)

Comme HR est par définition compris entre 0 et 1, lorsque la valeur calculé de HR<sup>#</sup> est supériete à l, ou l'égale de cette limite, lorsqu'elle est négative ou l'égale <sup>à</sup> zéro. Les valeurs de A positives interviennent dans le cas de sols très sableux, les valeurs négatives sont <sup>à</sup> utiliser dans les sols très limoneux ou très argileux.

## 1.3. - Calcul de la RU croissante

En zone sèche, le départ du cycle de végétation se fait <sup>à</sup> partir d'un sol desséché proche du point de flétrissement. La recharge du profil <sup>à</sup> partir des premières pluies se fait progressivement. L'utilisation de la réserve utile maximum sur l'ensemble du profil pour la détermination de HR entraine une sous-estimation importante de ce terme et par là de ETR, celleci se produisant seulement <sup>à</sup> partir des couches réellement humides. Il est donc indispensable de simuler l'accroissement de la RU au fur et à mesure de la progression sous l'effet des pluies, du front de réhumectation.

Le tableau 1 montre la comparaison entre les valeurs de RU calculées par le modèle et les valeurs observées RU obs. aux différentes dates de mesures. A partir des profils hydriques on détermine la profondeur atteinte à chaque date par le front d'humectation.

### 1.4. - Entrées et sorties du modèle

Le sol est découpé en deux strates, d'épaisseur el ete2 représentant deux réservoirs caractérisés par leur épaisseur et par leur réserve utile maximale RUI max. et RU2 max. La vitesse de circulation de l'eau entre les réservoirs dépend des constantes du temps de redistribution TI et T2 exprimées en jour. Elles sont prises égales à l'inverse de la perméabilité MUNTZ. Pour DAHRA-Nord, la perméabilité moyenne mesurée est de 2,4 cm  $h^{-1}$ . La constante de temps est de  $1,7.10^{-2}$  j. cm<sup>-1</sup>, pour un horizon de 100 cm cela représente TI <sup>=</sup> 1,7 j. L'ETR est d'abord extraite dans le premier compartiment, puis après assèchement, dans le second compartiment.

Le modèle ne possédant pas de fonction de ruissellement propre, il n'est utilisé que dans le cas où le ruissellement est nul ou négligeable. Le terme D représente alors les pertes par drainage, elles sont débitées en début de période.

Le tableau n° 2, récapitule les entrées et les sorties du modèle.

. Le choix d'un pas de temps variable, permet d'obtenir des sorties en valeurs journalières, pentadaires, hebdomadaires, et par décades naturelles ou calendaires. Les sorties se font sous forme de tableau imprimé. On peut à la demande obtenir la sortie sur cartes perforées de l à l2 variables ou grandeurs intermédiaires calculées. Ces cartes sont utilisés directement par le programme d'analyse fréquentielle. Un sous-programme FORTRAN permet d'obtenir le tracé BENSON de l'évolution des réserves.

 $- 161 -$ 

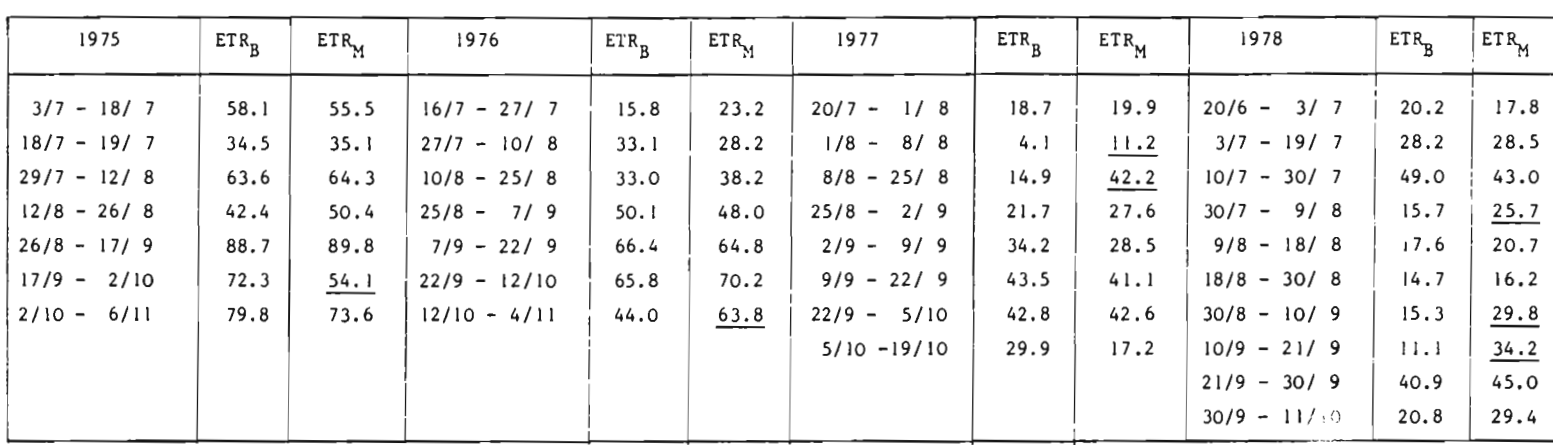

Tableau 3 - Comparaison des valeurs de ETR calculée à partir de l'évolution<br>des réserves mesurées (ETR<sub>B</sub>) et calculées par le modèle (ETR<sub>M</sub>)

 $\bigg\}$ 

#### ENTREES

Variables climatiques , mm.  $j^{-1}$ pluies journalières P évapotranspiration potentielle décadaire ETP, mm

#### Caractéristiques du sol

réserves utiles maximales des strates | et 2, RU; max., RU<sub>2</sub> max., mm constantes de temps  $T_1$ ,  $T_2$ , j.

#### Paramètres de réglage

- K décadaire
- $\mathsf A$

 $\bar{z}$ 

#### SORTIES

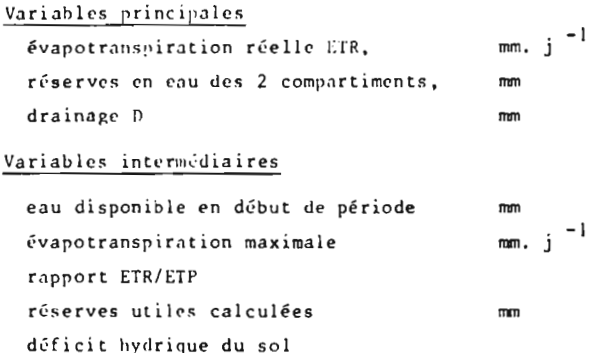

TABLEAU 2 - Entrées et sorties du modèle BJOUR

## 2. - Calibration, Validation et Résultats

Le modèle BJOUR a été mis en oeuvre sur l'ordinateur IBM 360/65 du CITLM de Montpellier pour simuler le bilan hydrique de DARRA-Nord durant 4 années. 1975 et 1976 ont servi à la calibration du modèle, et 1977 et 1978 à sa vérification. Nous avons utilisé le traceur automatique BENSON pour obtenir les courbes représentant la réserve utile restante dans les deux couches de sol. Sur les figures 2 et 3 sont portés, d'une part les courbes obtenues par simulation pour les horizons  $0 - 100$  cm et  $100 - 300$  cm au cours de quatre années, et d'autre part, les points correspondants aux valeurs mesurées.

On note une très bonne concordance entre le modèle et les valeurs mesurées, pour l'horizon 0 - 100 cm, et ceci pour les quatre années observées. Les valeurs les moins satisfaisantes correspondent aux premières grosses averses et à la reconstitution des réserves. Pour l'horizon 100 - 300 cm, la concordance est moins satisfaisante. Le modèle simule cependant assez correctement l'allure de l'évolution des réserves utilisables dans cette couche. Le fait que dans le modèle, l'extraction de l'eau dans la strate 2 ne débute que lorsque la réserve utilisable est épuisée dans la strate l entraine une divergence avec le phénomène réel, où <sup>à</sup> partir d'un certain stade de développement du système racinaire, l'eau est extraite simultanément des deux strates. Pour obtenir une concordance acceptable, nous avons considéré comme compartiment supérieur l'horizon 0 - 100 cm qui contient la quasi totalité des racines.

Une version améliorée du modèle permet de calculer l'extraction dans chaque couche, à partir de l'ETR totale et de la proportion des racines.

La calibration du modèle a été effectuée en comparant les valeurs simulées et mesurées de la réserve utile restante dans les deux compartiments de sol. Mais on peut, par ailleurs, comparer les valeurs obtenues d'ETR, avec celles calculées par la méthode du bilan, en fonction de l'évolution des réserves totales mesurées.

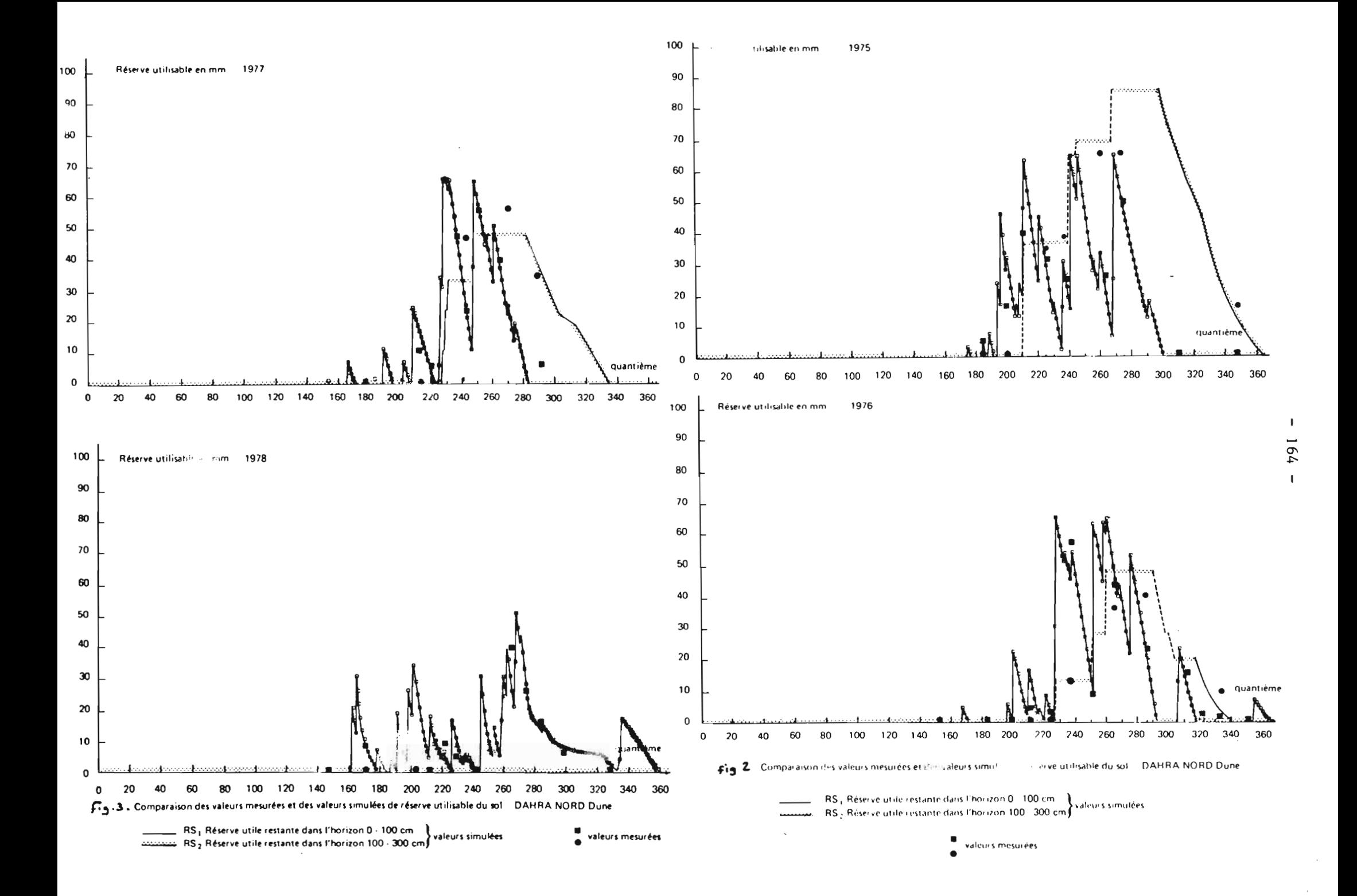

Le tableau 3 donne la comparaison de ces valeurs au cours des quatre périodes étudiées. Vingt cinq valeurs sur trente deux montrent une bonne concordance entre valeurs simulées et valeurs calculées compte tenu de la précision sur le calcul de ETR. Sept valeurs présentent un écart significatif, elles correspondent soit <sup>à</sup> des périodes de recharge des réserves après des pluies abondantes, soit <sup>à</sup> une simulation défectueuse de l'épuisement de la réserve de la strate 2 . De façon générale, le modèle reproduit bien le comportement global de l'eau dans le sol.

L'analyse de sensibilité du modèle montre: que les variables externes faisant office de fonction de forçage sont celles qui ont la plus forte action sur les résultats, ce qui est conforme à l'objectif même du modèle. Les valeurs de réserve utile mesurée et du paramètre A ont une faible incidence.

## 3 - Exemple d'utilisation du modèle en simulation

Pour DAHRA-Nord, nous avons utilisé les vingt trois années de données météorologiques disponibles pour simuler le bilan hydrique sous végétation naturelle. La figure 4 montre, pour chaque décade les fréquences des valeurs de ETR exprimées en mm et les fréquences des valeurs de  $\frac{ETR}{ETP}$ . La même simulation montre que la fréquence, d'un drainage, de 10 mm, audessous de la côte 300 cm, est de 0,05 pour la période du 20 août au lO septembre, soit une période de retour de 20 ans. Pour les autres périodes, il n'a pas été observé de drainage <sup>à</sup> ce niveau lors des simulations.

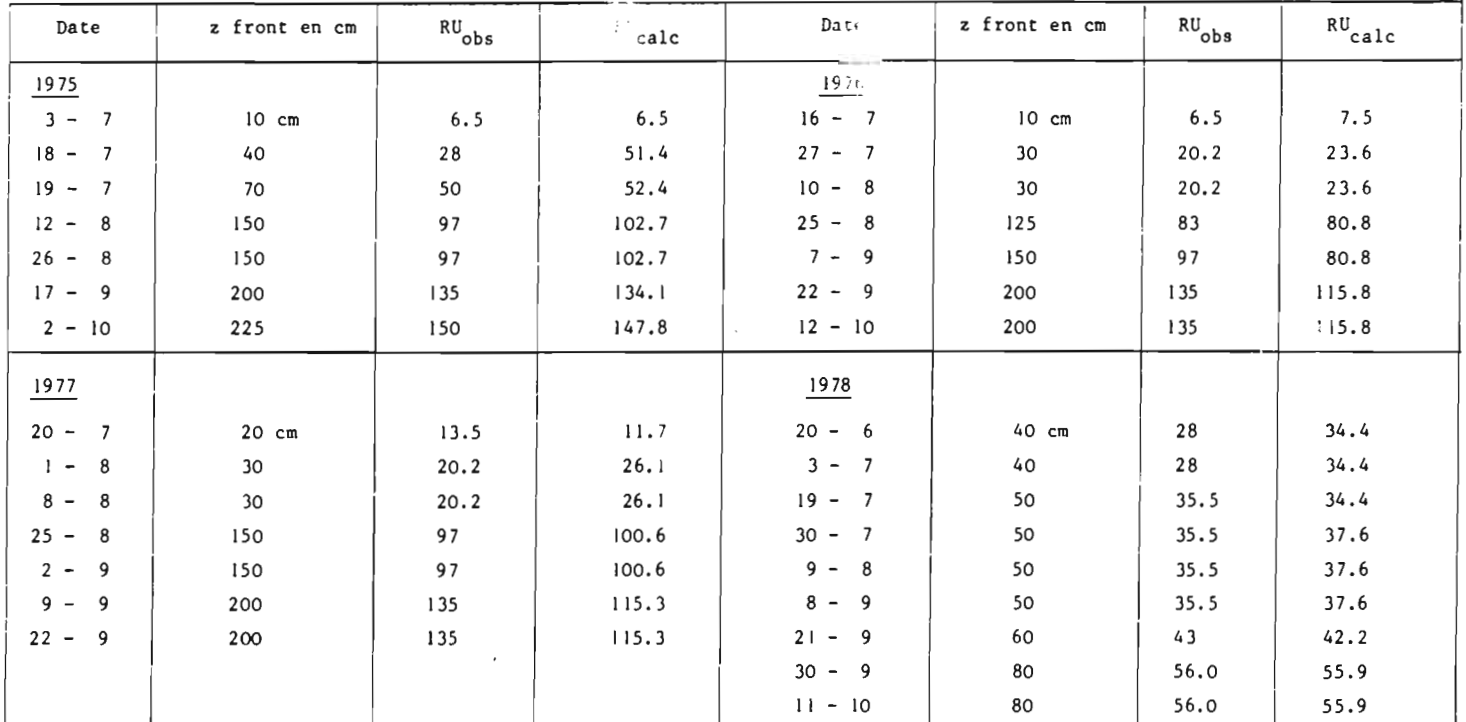

Tableau 1 - Comparaison des valeurs de RU calculées par le modèle et des valeurs observées

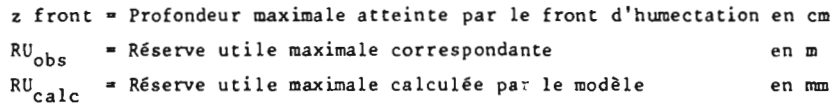

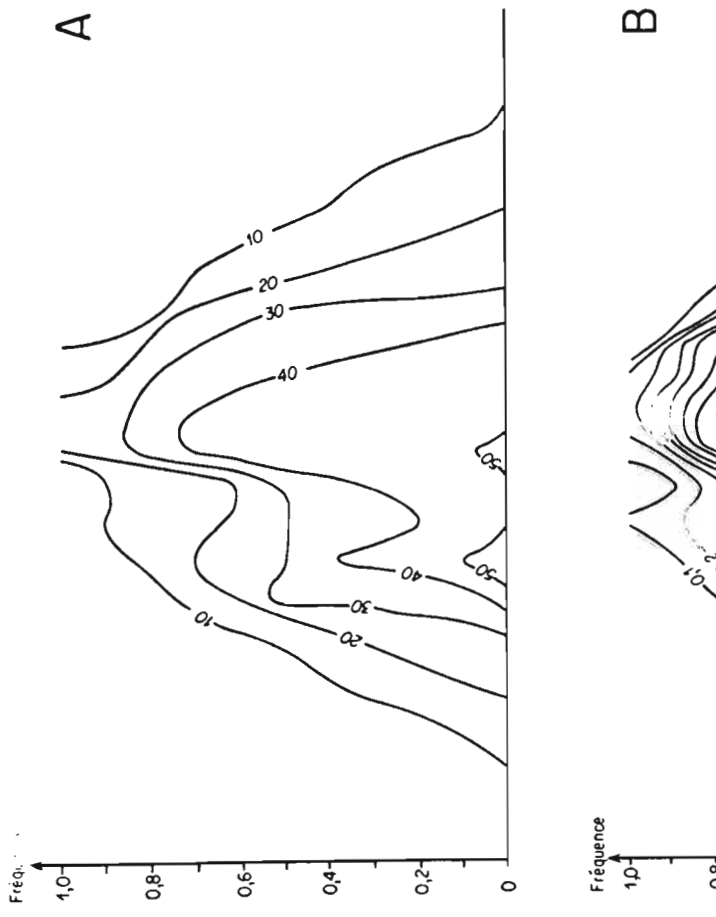

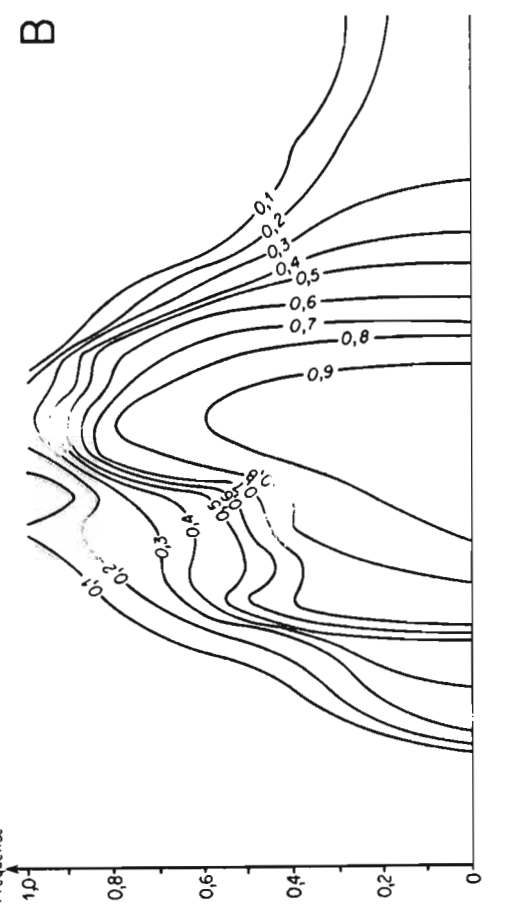

A -Fréquence des valeurs de ETR en ma.décade<sup>-1</sup><br>B -Fréquence des valeurs du rapport ETR  $F:_{G}$ .  $\bigcup$  DARRA NORD, Simulation sur 23 années

#### B - MODELE ARFEJ

Le modèle ARFEJ (RAMBAL, 1980 ; AGUILAR-MARTIN et RAMBAL, 1979 ; FLORET et al., 1981), est une tentative pour prendre en compte les caractéristiques du système sol-plante-atmosphère, jugées pertinentes pour prédire la croissance de deux groupes d'espèces végétales : les arido-passives et les arido-actives (FISCHER et TURNER, 1978) et pour simuler l'évolution de l'état hydrique du sol. Les variables d'entrées sont limitées à quelques données météorologiques journalières standard afin que l'applicabilitê du modèle ne soit pas restreinte à un nombre limité de cas. Le niveau trophique, la teneur en dioxyde de carbone de l'atmosphère et les effets du pâturage autres que les prélèvements de matière végétale par les animaux, ne sont pas pris en compte. La figure 5 présente le flux-diagramme du modèle. Les processus retenus et modelisés sont :

- les flux d'eaù dans le sol lors de l'infiltration et de la redistribution ;
- l'évaporation du sol nu ;
- la transpiration des végétaux et l'extraction de l'eau par les systèmes racinaires
- la photosynthèse ;
- la respiration, la senescence et la lignification des pousses des plantes pérennes ;
- les prélèvements de matière végétale par les animaux.

Dans le cas du test présenté dans cet article seule la partie relative aux transferts d'eau a été utilisé. La phytomasse aérienne de la végétation est alors considérée comme une entrée du modèle.

#### 1 - LE MODELE

### 1.1. - LES FLUX D'EAU DANS LE SOL

Le sol est composé de 4 strates, indicées i = 0, 1, 2, 3, d'épaisseur e<sub>;</sub> en cm. Le transfert d'eau de la strate i vers la strate i + l, ou drainage, est supposé ne se produire que lorsque le stock d'eau de la strate i, S<sub>i</sub>, exprimé en mm, dépasse un seuil, la capacité de rétention, CR;, également exprimée en mm.

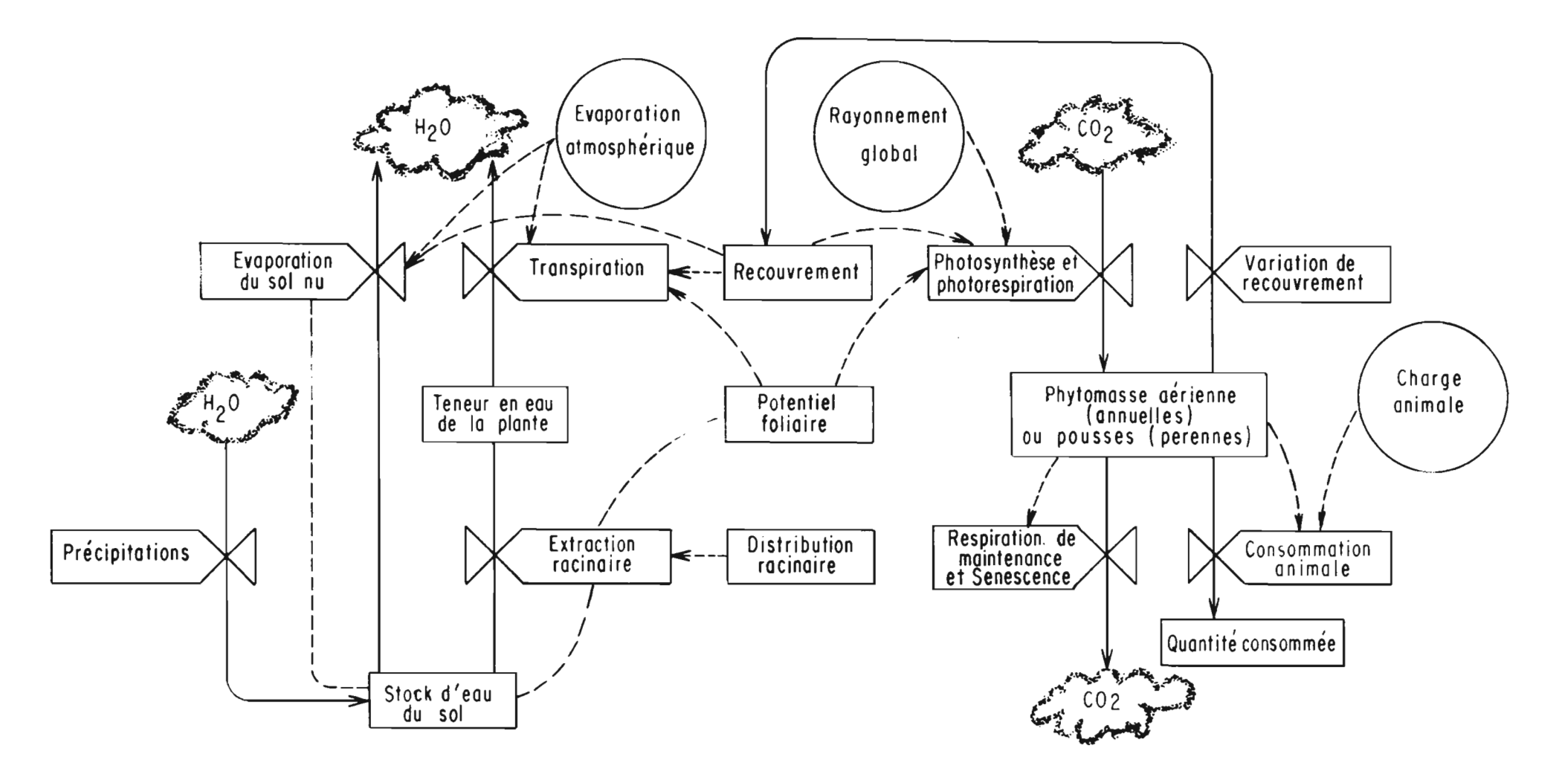

Fig. 4 - Diagramme de flux du modèle ARFEJ. Les rectangles sont utilisés pour symboliser les variables mesurables dont la valeur à un instant donné décrit l'état du système à cet instant. Les rectangles sont connectés entre eux par des lignes continues qui représentent les flux de matière  $(H<sub>2</sub>0$  et CO<sub>2</sub>). Les valves correspondent an processus qui contrôlent l'utilisation et la redistribution de la matière. Ces processus pessent être affectés par des flux d'informations concernant l'état des variables qu'ils contrôlent ou tout autre état de variables auxilliaires qui relèvent de l'environnement du système.

Le flux de drainage D<sub>i</sub>, en mm.j<sup>-1</sup>, est alors égal à  $D_i = (S_i - CR_i)/T_i$  si  $S_i > CR_i$  $D_i = 0$  si  $S_i < CR_i$ avec  $i = 0, 1, 2, 3$ .

T<sub>i</sub> est la constante de temps des processus d'infiltration et de redistribution, en jours.

Dans l'équation du bilan hydrique, ou équation de conservation de l'eau, d'une strate de sol i, nous écrivons que la variation du stock Si est égale <sup>à</sup> la différence entre les entrées et les sorties d'eau. Les entrées correspondent à des apports, ce sont : les précipitations journalières P pour la première strate, ou pour la i<sup>ème</sup> strate, le drainage de la i - lème. Les sorties d'eau correspondent à des pertes, ce sont : la participation de la ième strate à l'évapotranspiration réelle, ETR<sub>:</sub>, et le drainage de cette même strate  $D_2$ .

L'état hydrique du sol est défini par le vecteur d'état

 $\overrightarrow{S} = \frac{dS}{dt} = |D_{i-1} - ETR_i - D_i|$  $S = |S_1|$  qui obéit au système différentiel suivant : avec  $D_{1} = P$ 

Le vecteur S est borné inférieurement par le vecteur  $S_{\text{min}}$ .  $S_{\text{min}}$ correspond <sup>à</sup> l'état atteint pour un potentiel hydrique de <sup>1</sup> <sup>500</sup> bars.

1.2. L'EVAPOTRANSPIRATION REELLE

Le terme général du vecteur évapotranspiration réelle, ETR;, se compose de deux parties :

ETR  $\ast$  | ETR<sub>i</sub> | = | E<sub>i</sub> + TR<sub>i</sub> |

- TR<sub>i</sub> est la participation de la i<sup>ème</sup> strate de sol à la transpiration de la végétation, en mm. j<sup>-1</sup> ;
- E<sub>i</sub> est le flux évaporatif de la i<sup>ème</sup> strate, en mm. j<sup>-1</sup>. Il est calculé par le bloc statique EVAP.  $E = |E_i|$  est appelé le vecteur d'évaporation;
- TR =  $|TR_i|$  est appelé vecteur d'extraction racinaire. Il correspond à la sortie du bloc statique TRANSP qui sera décrit ultérieurement.

$$
1.2.1. - LE BLOC EVAP
$$

Le vecteur d'état S peut être mis sous forme adimensionnelle S' de façon qu'il varie entre 1, lorsque le stock atteint la capacité de rétention CR, et 0, pour sa valeur limite inférieure  $S_{min}$ .

Le terme général S'<sub>;</sub> du vecteur S' s'écrit :

$$
S'_{i} = \frac{S_{i} - S_{i}}{CR_{i} - S_{i}} \min_{\text{min}}
$$

Le taux d'évaporation du sol nu Ea est contrôlé par l'état hydrique S'<sub>o</sub> de la première strate de sol. Sa valeur maximale est atteinte lorsque  $S'_{o} = 1$ , c'est-à-dire lorsque lorsque le stock d'eau S<sub>o</sub> atteint la capacité de rétention, elle vaut alors E<sub>max</sub>. Le rapport E<sub>a</sub>/E<sub>max</sub> est appelé la conductance C de l'horizon de surface, c'est une fonction de  $S'_{0}$ .

$$
C = 0,075 + 1,2 e^{-0,3/S'}
$$
 (Fig. 6)

Emax est calculé à partir de l'évapotranspiration potentielle ETP et du pourcentage de sol nu. Le dernier est le complément à l'unité du recouvrement R<sub>c</sub> de la végétation,

$$
E_{\text{max}} = (1 - R_c) \text{ ETP} \qquad (\text{mm. } j^{-1})
$$

Le recouvrement de la végétation est déduit de sa phytomasse aérienne BM, en kg MS. ha $^{-1}$ , par la relation suivante :

$$
R_C = 1 - e^{-\alpha B M}
$$

Dans le cas de la formation végétale étudiée,  $\alpha$  vaut 4 x  $10^{-3}$  ha.  ${\rm (kgMS)}^{-1}$  (Fig. 7).

L'évaporation E<sub>a</sub> est répartie sur tout le profil de sol au moyen d'un coefficient d'extinction  $f_i$ , tel que :

$$
E_{a} = \sum_{i=0}^{3} E_{i}
$$
 et  $E_{i} = f_{i} E_{a}$ 

Ce coefficient est fonction de l'état hydrique, de l'épaisseur et la profondeur des strates. En premier lieu, nous définissons f'; tel que :

$$
f'_{i} = S'_{i} (e^{-k}e^{2i} - e^{-k}e^{2i} + 1)
$$

 $e t$ 

 $z_{i+1} = z_i + e_i$  avec  $z_0 = 0$ 

z<sub>i</sub> est la profondeur de la partie supérieure de la strate i, zi + 1 celle de la partie inférieure et ke un coefficient dont la valeur numérique est de 0,125 cm<sup>-1</sup> (VAN KEULEN, 1975). Afin que la somme des pourcentages de participation de chaque strate à l'évaporation ne dépasse pas l'unité. fi est un coefficient normalisé.

$$
f_i = f'_i / \sum_i f_i
$$

1.2.2. LE BLOC TRANSP.

Le maximum de transpiration  $TR_{max}$  est atteint lorsque le potentiel hydrique foliaire est nul. c'est-à-dire lorsque la végétation est suffisamment bien alimentée en eau. et lorsqu'elle recouvre totalement le sol. Dans ce cas la transpiration maximale est définie à partir de la seule évapotranspiration potentielle.

$$
TR_{\text{max}} = \text{ETP} \qquad (\text{mm. } j^{-1})
$$

La transpiration réelle de la végétation, TR, dépend de son recouvrement  $R_c$  et de sa conductance stomatique globale CS.

 $TR = R_C$  CS  $TR_{max}$ 

Cette conductance est fonction du potentiel hydrique foliaire moyen journalier  $\overline{\Psi}^*f$ , en bars. Elle est exprimée en pourcentage de la conductance stomatique maximale. Cette valeur est atteinte lorsque le potentiel foliaire est nul

CS = 
$$
1/(1 + (\overline{\Psi}_{f}/a)^{5})
$$
 (fig. 8)

La valeur numérique du paramètre a est inconnu à ce stade de la procédure de modélisation.

Pour satisfaire la demande TR, les racines extraient une certaine quantité d'eau de chaque strate du réservoir sol. Pour la strate i. l'extraction racinaire TR<sub>i</sub> est proportionnelle à la différence de potentiel entre le sol  $\phi_i$  et les feuilles  $\overline{\Psi}_f$  et inversement proportionnelle à la résistance R<sub>i</sub> qu'oppose la plante aux transferts d'eau. Dans ce cas, nous négligeons la rés istance à l'interface sol-racine.

$$
TR_{i} = \frac{\overline{\Psi}_{f} - \phi_{i}}{R_{i}} \qquad \text{si } \overline{\Psi}_{f} > \phi_{i}
$$
  

$$
TR_{i} = 0 \qquad \text{si } \overline{\Psi}_{f} < \phi_{i}
$$

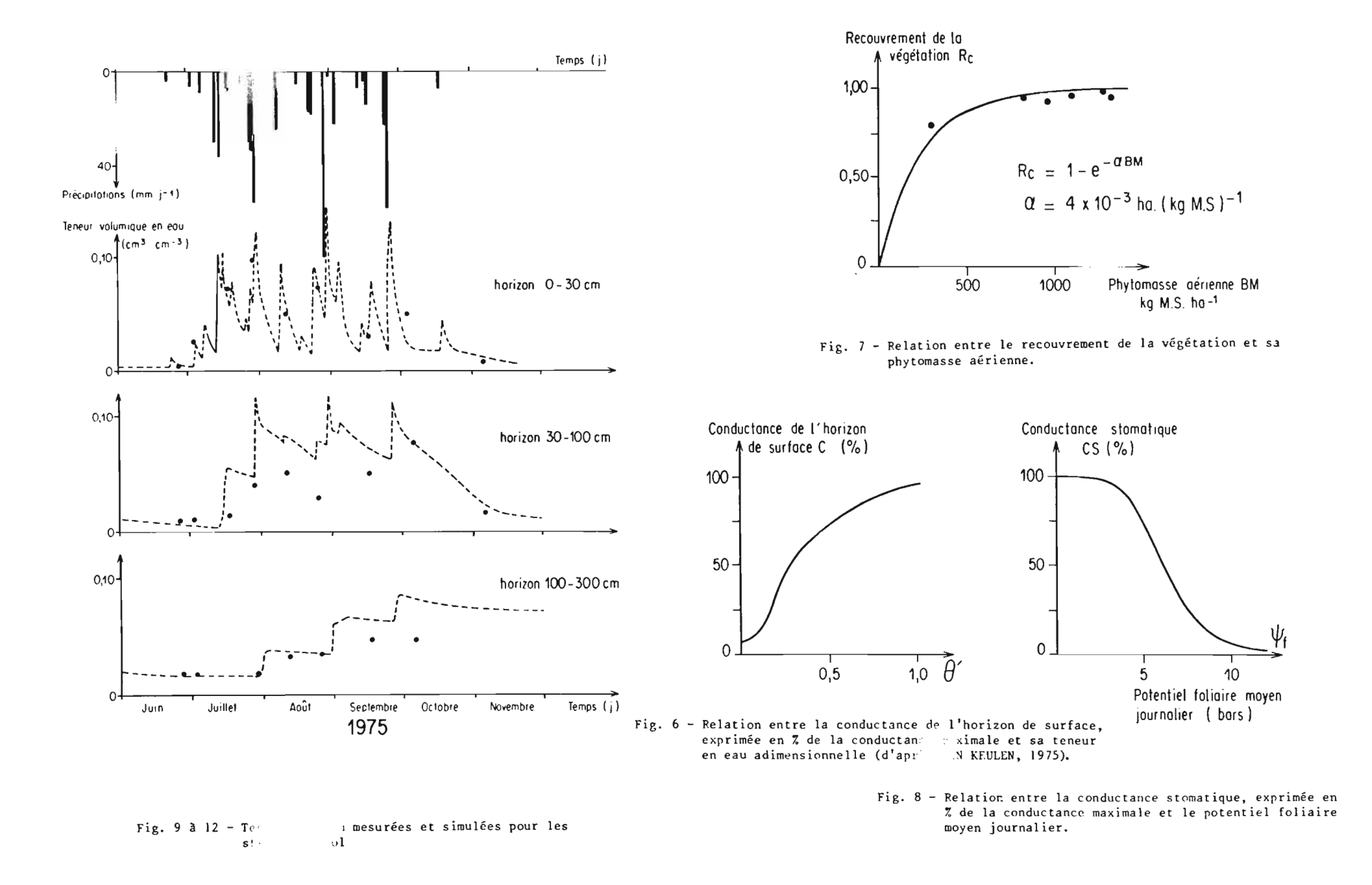

 $\mathbf{1}$ 

Le potentiel hydrique du sol, en bars, est la somme des potentiels gravitationnel et matriciel. Ce dernier est calculé <sup>à</sup> partir des courbes caractéristiques d'humidité du sol, obtenus au laboratoire. La résistance totale -1 de la plante, R, prise égale <sup>à</sup> une valeur constante de 1,03 bar. j. mm est répartie, dans chaque strate, inversement proportionnellement au pourcentage de la biomasse racinaire présente :

## masse totale de racine dans tout le profil masse courte de racine dans cour le profit<br>masse de racine dans la strate i

Le potentiel hydrique foliaire  $\overline{\Psi}_{\epsilon}$  est inconnu, nous faison l'hypothèse que la végétation ajuste son potentiel de manière à ce que la transpiration réelle soit égale <sup>à</sup> la somme des extractions racinaires. Numériquement, la recherche du potentiel foliaire est faite, par iteration successive, en résolvant l'équation implicite suivante

$$
TR\ (\overline{\Psi}_{f}) = \sum_{i} \frac{\overline{\Psi}_{f} - \varphi_{i}}{R_{i}}
$$

## 2 - CALIBRATION, VALIDATION et RESULTATS

L'épaisseur ei des 4 strates de sol est de respectivement 2, 28, 70 et 200 cm. Les relations caractéristiques d'humidité du sol correspondantes sont les suivantes :

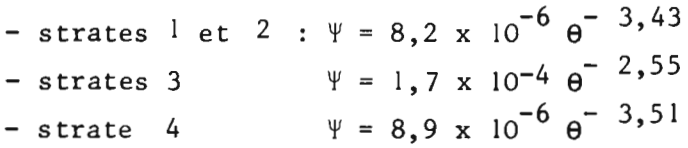

 $\Psi$  est le potentiel matriciel, en bars, et  $\theta$  la teneur volumique en eau, en  $\text{cm}^3$ , cm<sup>-3</sup>, de la strate considérée.

Les stocks en eau à la capacité de rétention sont de 1,72 ; 24,1 60,9 et 164,0 mm. La constante de temps des processus d'infiltration et de redistribution Ti est prise arbitrairement égale à 0,0083 jour par centimètre de sol, pour toutes les strates.

l,37 ; 5,15 et 20,6 bar. j.  $\overline{m}^{-1}$ , pour les strates 2, 3 et 4. Cette résis-Les résistances <sup>à</sup> la circulation de l'eau dans la plante sont de tance est infinie pour la strate superficielle qui est supposée ne pas être colonisée par les racines.

Les simulations effectuêes pour les quat'e annêes de mesure et après calibration du paramètre a, sont reportêes sur les figures 9 à 12. Les rêsultats sont satisfaisants, car l'on doit tenir compte d'une part, de la simplicitê du modèle mis en oeuvre: ce modèle n'a qu'un paramètre de calage, et d'autre part, de l'incertitude des données de terrain liée au mode de détermination des teneurs en eau. La critique la plus importante concerne l'insuffisance de l'extraction racinaire duns la strate 3, qui correspond à l'horizon de sol compris entre 30 et 100 cm. Cette insuffisance s'explique par le fait qu'il n'y a pas proportionnalité entre la concentration des racines actives, du point de vue de l'extraction racinaire, et la biomasse racinaire et que l'on ne prend pas en compte la croissance de la partie souterraine. Nous travaillons avec une distribution racinaire statique, estimêe au moment de la maturitê, et nêgligeons la pêriode comprise entre la germination et ce stade. de dêveloppement.

La simulation permet de connaître les diffêrents termes du bilan hydrique et la part relative de l'êvaporation du sol nu et de la transpiration de la vêgêtation dans l'ETR (Tab. 4).

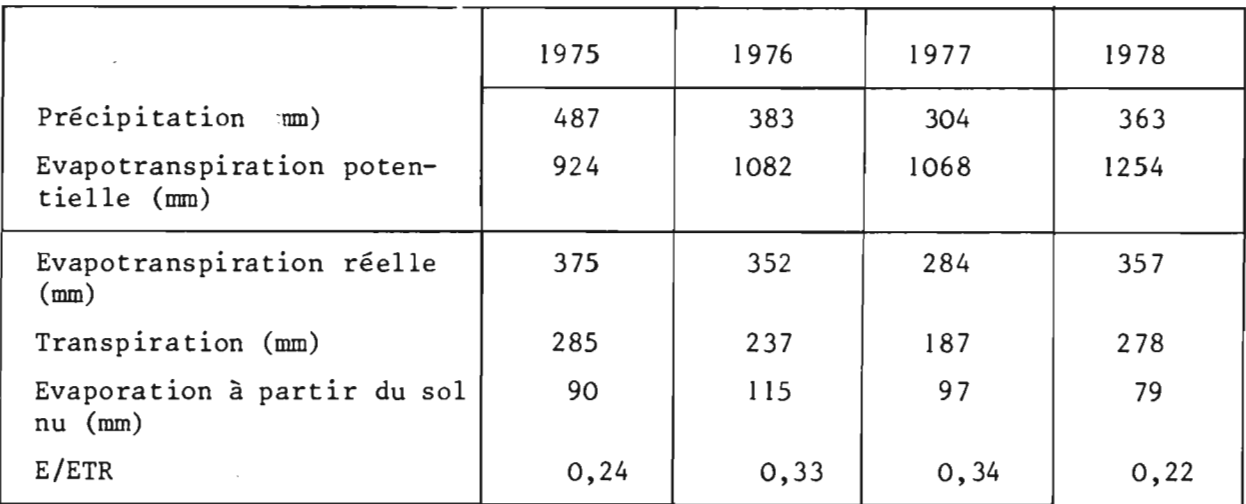

Tableau 4 - Bilan hydrique, de la pêriode du 1er juin au 1er dêcembre, pour les 4 annêes d'observations. Les valeurs d'êvapotranspiration rêelle, de transpiration et d'êvaporation sont obtenus par la simulation du modèle.

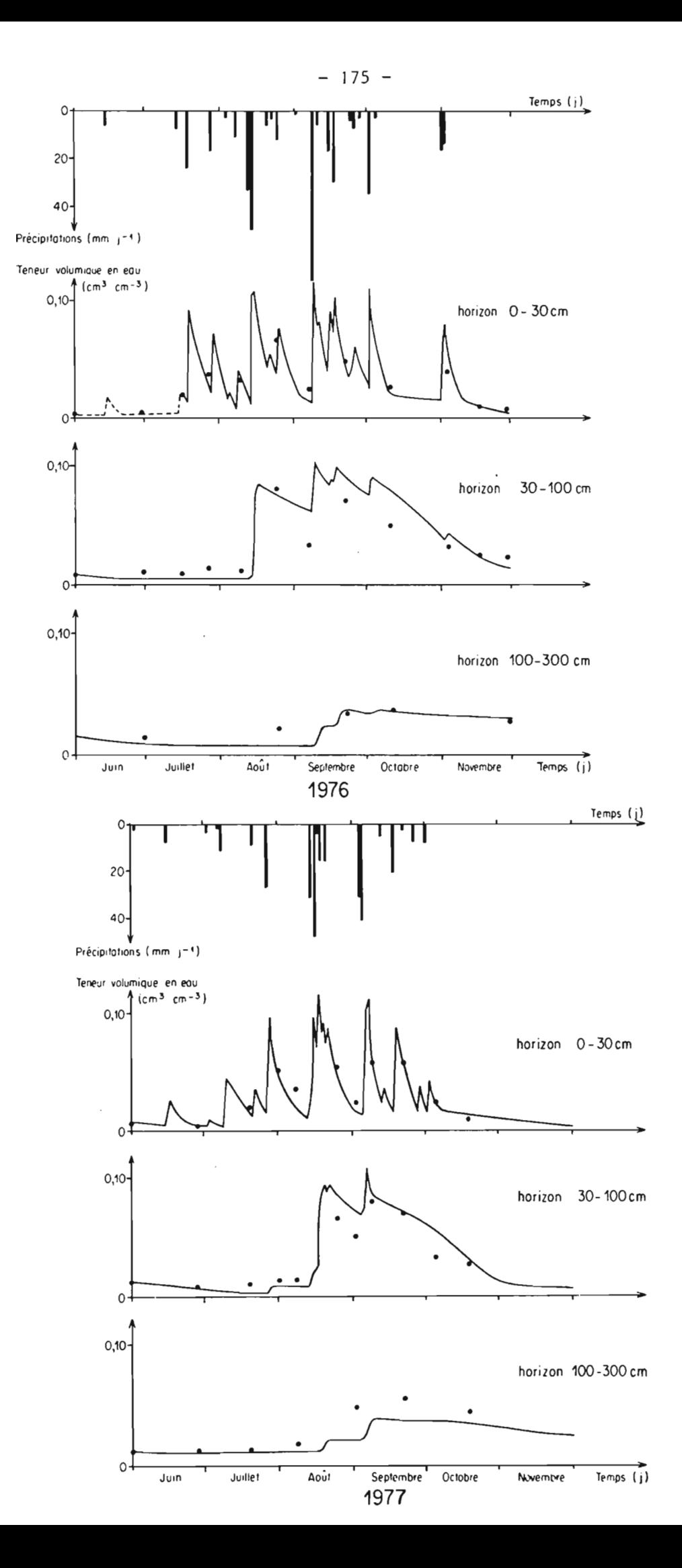

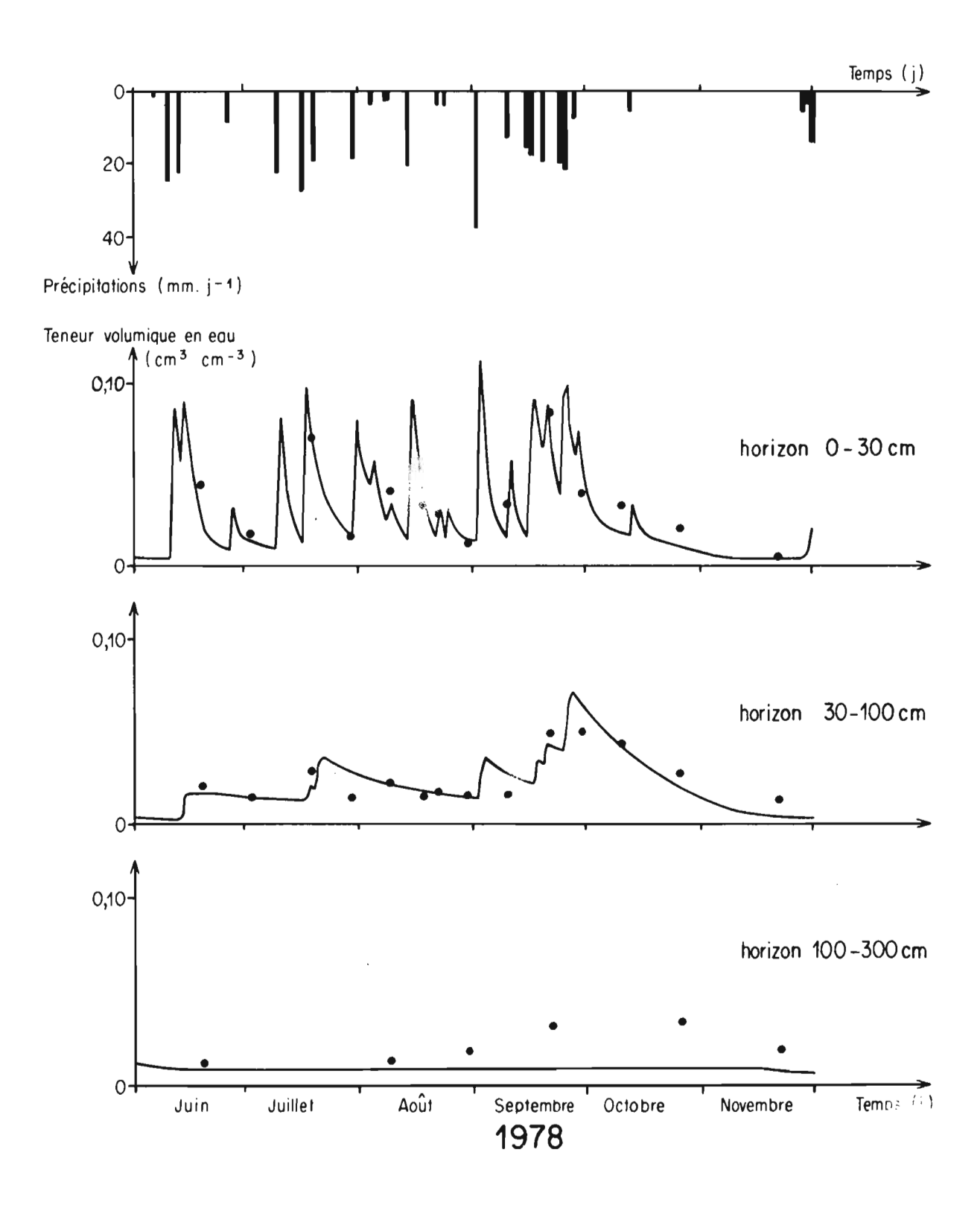

Pour la période de simulation allant du 1er juin au 1er décembre, la participation moyenne, sur les quatre années d'observation, de l'évaporation à l'évapotranspiration réelle est de 28 %. La sensibilité de ce chiffre aux variations du paramètre a est faible. Le passage de la valeur de calage 6 bars à 8 bars provoque une baisse de cette participation de 1 %. Cette diminution est de 2 % lorsque a passe de 6 à 10 bars. La perte d'eau par évaporation est surtout lié à la distribution temporelle et à l'intensité des précipitations (RAMBAL, 1980).

#### CONCLUSIONS :

La simulation du bilan hydrique du sol.à l'aide du modèle BJOUR. permet de déterminer de façon satisfaisante les termes du bilan hydrique et de réaliser leur étude fréquentielle. Elle montre notamment que sous végétation naturelle, la quantité d'eau reprise par l'évapotranspiration réelle est annuellement égale aux précipitations et que la réalimentation des nappes profondes est nulle ou négligeable. Ces résultats confirment les observations expérimentales de DANCETTE (1973). Par contre le modèle, ne prenant pas en compte séparément l'évaporation du sol et la transpiration, ne permet pas d'émettre d'hypothèses sur l'utilisation de l'eau par la végétation. Sur le plan pratique, en remplaçant les valeurs de K par des coefficients culturaux de  $\frac{ETH}{FTP}$  connus on peut tester l'adaptation des différentes cultures aux conditions hydriques de la zone et déterminer les compléments éventuels d'irrigation.

Complémentairement, la simulation du modèle ARFEJ revèle des modalités auparavant inobservables et résultant de la dynamique propre du système. Ainsi, nous avons calculé que la participation de l'évaporation du sol est de 28 % de la perte d'eau totale.

Dans les 2 modèles, la végétation apparait comme un variable d'entrée du système. Dans le modèle BJOUR elle est prise en compte par l'intermédiaire de la chronique des valeurs du coefficient K. Dans le modèle ARFEJ c'est la phytomasse aérienne de la végétation qui est utilisée.

L'extension des limites du système à la modélisation des flux de carbone permettraitde rendre plus opérationnel ce type de modèle.

- AGUlLAR-MARTIN, J. et RAMBAL, S., 1979 Identification of an ecological model by non linear filtering : application to a simplified model of plant growth in arid region. I.F.I.P. Working Conference on Simulation and the Environment, Bangor, U.K., 18-20 septembre 1979 : 33 p. ronéo.
- BILLE, J.C., 1977 Etude de la production primaire nette d'un écosystème sahélien. Thèse de Doctorat, travaux et documents ORSTOM, Paris, 65 : 82 p.
- CORNET, A., 1977 Etude comparative du bilan hydrique d'une parcelle boisée et d'une parcelle herbeuse <sup>à</sup> Madagascar. Bois et Forêts des Tropiques, 176 : 3-15.
- CORNET, A., et POUPON, H., 1977 Description des facteurs du milieu et de la végétation dans cinq parcelles situées le long d'un gradient climatique en zone sahélienne au Sénégal. Bull. IFAN, 39, A, 2, 241-300.
- DANCETTE, C., 1973 Principales études de l'IRAT au Sénégal, portant sur les caractéristiques hydriques et hydrodynamique des sols et sur leurs aptitudes à l'irrigation (pron. Trop., 28, 9, : 887-893.
- EAGLEMAN, J.R., 1971 An experimentally derived model for actual evapotranspiration.Agric. Météorol., 8 : 385-394
- FLORET, C., PONTANIER, R. et RAMBAL, S., 1981 Measurement and modeling of primary production and water use in a south tunisian steppe. J. Arid Environments (Sous presse).
- FISHER, R.A. et TURNER, N.C., 1978 Plant productivity in the arid and semiarid zones. Ann. Rev. Plant Physiol., 29 : 277-317.
- FRANQUIN, P. et FOREST, F., 1977 Des programmes pour l'évaluation  $\epsilon$  l'analyse fréquentielle des termes du bilan hydrique. Agron. Trop., 32, 1 : 7 - Il.
- HANSON, C.L., 1976 Model for predicting event and pranspiration from natives rangelands in the Northern Great ains. Trans. of the ASAE, 19,3  $471 - 481.$
- RAMBAL, S., 1980 sdelisation de l'utilisation de l'eau et de la production végétale d'une steppe à *Rhantherium suaveolens* Desf. de la zone aride sud tunisienne. Thèse àocteur-ingénieur, U.S.T.L., Montpellier: <sup>188</sup> p.
- VAN KEULEN, H., 1975 Simulation of water use and herbage growth in arid regions. Simulation monographs, Pudoc, Wageningen: 176 p.

## EVOLUTION DE LA PLUVIOMETRIE EN ZONE SOUDANO-SAHELIENNE AU

COURS DE LA PERIODE 1940-1979

*COllSEQUENCES SUR LE BILAN HYDRIQUE DES CULTURES PLUVIALES AU SENEGAL*

## Francis FOREST AgrocLimatoLogue - IRAT/GERDAT

La production agricole des pays de la zone soudano-sahélienne est, dans la quasi totaLité, basée sur La pratique d'une agricuLture pLuviaLe aussi bien pour Les cuLtures vivrières que pour Les cuLtures d'exportation.

Ainsi, La production arachidière au SénégaL connait, depuis queLques années, une baisse de voLume dont iL est possibLe de penser qu'eLLe peut être due <sup>à</sup> une réduc· tion de La pLuviométrie: raccourcissement de La durée de La saison des pLuies utiLe et apparition de pLus en pLus fréquente de périodes de sécheresse au cours de La période de cuLture.

En effet, maLgré d'importants efforts de déveLoppement qui ont, notamment contribué à l'intensification de la production : semences sélectionnées, fertilisation, cuLture atteLée, iL convient de s'interroger sur L'effet de La pLuviométrie sur le rendement de la culture arachidière, comme le suggère le tableau 1 explicitant L'évoLution de La production totaLe nationaLe et Les pLuviométries utiLes survenues dans La région Nord, Centre et Sud, représentées spécifiquement par Les stations de LOUGA, BAMBEY et NIORO DU RIP (cf carte).

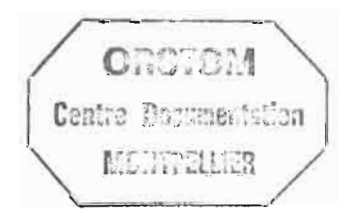

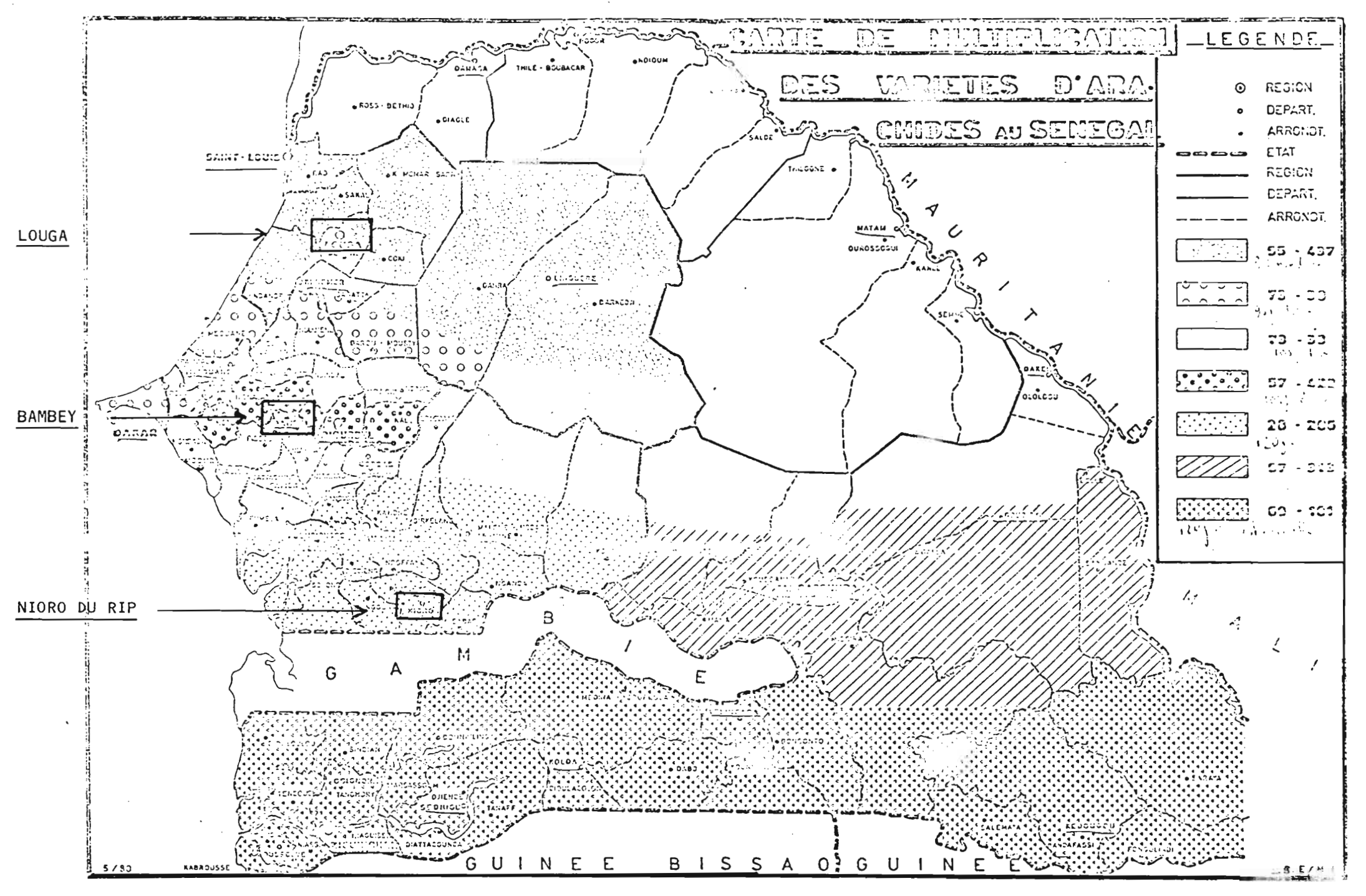

|                                                                                                    | PRODUCTION TOTALE SENEGAL                                                                                                 | PLUIE UTILE (mm)                                                                                                   |                                                                                                    |                                                                                                    |  |  |  |
|----------------------------------------------------------------------------------------------------|----------------------------------------------------------------------------------------------------|----------------------------------------------------------------------------------------------------|----------------------------------------------------------------------------------------------------|----------------------------------------------------------------------------------------------------|--|--|--|
| Années                                                                                                    | Milliers de tonnes<br>coque                                                                                               | Zone Nord                                                                                                    | Centre                                                                                                    | Sud                                                                                                    |  |  |  |
| 1964<br>1965<br>1966<br>1967<br>1968<br>1969<br>1970<br>1971<br>1972<br>1973<br>1974<br>1975<br>1976<br>1977<br>1978<br>1979<br>1980 | 1000<br>1100<br>850<br>1000<br>750<br>800<br>580<br>980<br>570<br>650<br>1000<br>1450<br>1150<br>600<br>950<br>500<br>300 | 432<br>400<br>403<br>336<br>211<br>505<br>204<br>262<br>99<br>343<br>361<br>299<br>279<br>154<br>293<br>189<br>273 | 536<br>548<br>549<br>820<br>350<br>635<br>495<br>567<br>312<br>401<br>467<br>457<br>376<br>371<br>705<br>447<br>400 | 835<br>711<br>806<br>1017<br>491<br>984<br>532<br>782<br>438<br>560<br>508<br>1010<br>718<br>474<br>652<br>771 |  |  |  |
|                                                                                                    |                                                                                                    | LOUGA                                                                                                    | <b>BAMBEY</b>                                                                                                    | 500<br>NIORO DU RIP                                                                                            |  |  |  |
| Besoins en eau de l'arachide<br>Cycle<br>Besoins en eau                                                                              |                                                                                                    | 90 J<br>$450 - 500$ mm                                                                                             | $105$ J<br>$500 - 560$ mm                                                                                           | 120J<br>$480 - 520$ mm                                                                                         |  |  |  |
|                                                                                                    | Production par région                                                                                                    | 10 <sup>2</sup>                                                                                                    | 30 %<br>50 %                                                                                                    |                                                                                                    |  |  |  |
| Autres régions : Casamance<br>Sénégal<br>Oriental                                                                                    |                                                                                                    | 10 <sup>2</sup>                                                                                                    |                                                                                                    |                                                                                                    |  |  |  |

TABLEAU 1

Les productions maximales atteintes en 1975 correspondent à une alimentation hydrique satisfaisante pour Les zones Centre et Sud qui contribuent pour 80 % à La production arachidière.

Inversement, La sécheresse de l'année 1972 a entraîné une chute de La production de près de 100 % par rapport à L'année précédente.

L'examen des années récentes met en évidence une persistance de La sécheresse qui tend, notamment, à s'accentuer dans Les zones Centre et Nord en impliquant des productions de pLus en pLus faibLes au niveau nationaL.

## 1 - EVOLUTION DES TERMES DU BILAN HYDRIQUE AU COURS DE LA PERIODE 1940-1980

1-1 - Les hypothèses de caLcuL

Pour anaLyser L'infLuence des conditions pédocLimatiques sur la production d'arachide, un modèle de bilan hydrique pentadaire (5 jours) est appliqué à trois

Prenant en compte des hypothèses agronomiques: période de semis, insertion dans L'assoLement avec Le miL ou Le mais, Le modèLe permet d'estimer, pour chaque campagne de culture, les principaux termes du bilan :

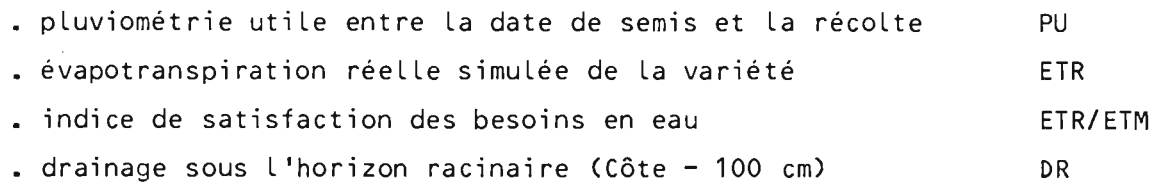

Les hypothèses de réserve utile tiennent compte des caractéristiques des soLs représentatifs des trois zones étudiées, déterminées <sup>à</sup> partir des mesures de tensiométrie et sonde à neutron :

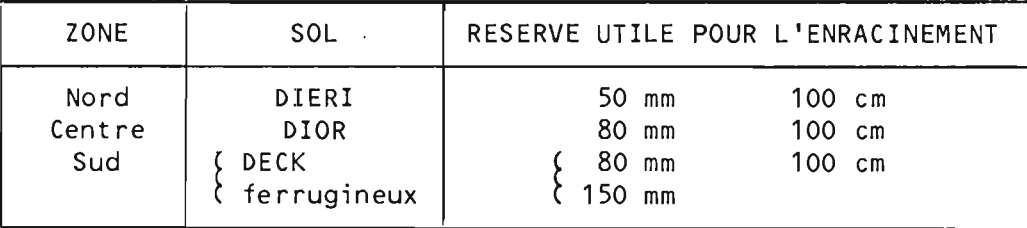

Les besoins en eau des trois variétés, exprimés en fonction de La demande cLimatique et caLcuLés par période de cinq jours, correspondent aux optimum suivants

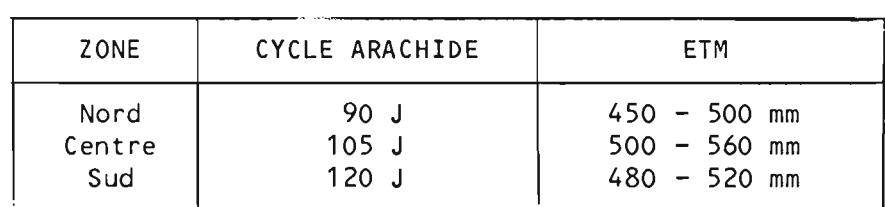

## 1-2 - Evolution de la pluviométrie utile au cours de la période 1940-1979

L'examen du tabLeau 2 montre que La période 1940-1979, en zone Centre Nord, peut être décomposée en trois phases, avec, en particulier, une imposante période faste s'écheLonnant des années 1980 à L'année 1966. Au cours des années suivantes, La dégradation de La pLuviométrie apparait nettement maLgré un répit en 1978.

L'extension de L'anaLyse aux autres stations, met en évidence Le même type d'évoLution ce qui autorise à penser que La réduction de La pLuviométrie uti Le se produit avec La même intensité aussi bien au Nord qu'au Sud du pays. Cette observation est confirmée par Le tabLeau 3 qui présente La reLation (doubLe masse) entre

4.

Les stations de LOUGA et de NIORO situées à 300 km L'une de L'autre.

En effet, L'examen du graphique met bien en évidence, sur La période 1940-1979, une corréLation stabLe et étroite entre Les pLuviométries utiLes obtenues, par Le modèLe de biLan hydrique, pour Les cuLtures cuLtivées à LOUGA et à NIORO DU RIP.

#### *Conséquences pratiques*

*L'évolution de l'alimentation hydrique depuis 1940 ne serait pas un phénomène* iso~é *spécifique à'une zone* ponctuelle~ *mais concernerait plutôt une région toute entière s'étendant de la zone sahélienne (LOUGAJ jusqu'à la zone de la savane arborée (IVIOROJ pourtant normalement sépm'ées par un gradient de pluviométrie annuel de* 400 mm.

## 1-3 - EvoLution de L'évapotranspiration réeLLe de La cuLture d'arachide en reLation avec L'espérance de production

Le tabLeau 2 présente L'évolution de La consommation en eau d'une variété de 105 jours cuLtivée dans la zone Centre Nord du Sénégal (BAMBEY). La reLative stabi lité de La consommation (ETR) caractérise La période 1940-1967 et a permis de garantir des niveaux de production toujours supérieurs à 1000 kg/ha et atteignant Les records, notamment en 1967, dans La région Centre Nord. A partir de 1967, La situation se dégrade puisque Le seuiL de satisfaction des besoins en eau  $\frac{ETR}{FTM}$  tend à baisser en-dessous du seuil 0,6 entrainant des niveaux de production Largement inférieurs à 1 T/ha (tabLeau 4).

*On peut donc* admettre~ *qu'en regî-on* Centi'e~ *l'espérance de production d'arachide coque est passée en* moyenne~ *de* 2 *à* 1 *Tonne/ha en raison de la réduction de l'alimentation hydpique.*

Soit~ *une chute d'espérance de production de 100* % *alors que la baisse de la pluviométrie a pu êtpe estimée à 30* %. *La question d'actualité est donc de savoir ce que sera la pluviométrie dans les années venir.*

## 1-4 - EvoLution du drainage sous cuLture

Poursuivant l'anaLyse des termes du biLan sous cuLture, la modélisation permet de produire une estimation du drainage sous l'enracinement estimé pour l'arachide <sup>à</sup> environ 100 cm à partir du quarantième jour du cycle.

L'examen du tableau 5 met en évidence l'évoLution de La Lame de drainage (moyenne mobile basée sur un pas de 10 ans), pour les trois stations de LOUGA, BAMBEY et NIORO DU RIP.

Les résultats observés constituent une iLlustration significative de la situation actuelle qui prévaut au niveau des écosystèmes agraires sénégalais.

En effet, depuis environ vingt ans, La recharge du soL par percoLation est en régression aussi bien au Nord qu'au Sud du pays. En admettant Le caractère exceptionneLLement pLuvieux de La décennie des années cinquante, iL convient de noter une réguLière tendance <sup>à</sup> La baisse:

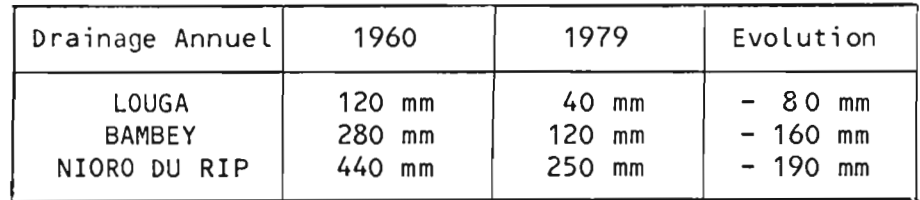

*En terme d'alimentation hydrique du paysage <sup>3</sup> soit pour* la *recharge des puit: villageois <sup>3</sup> l'alimentation des pâturages, savanes et bois <sup>3</sup>* il *apparait nettement que les potentialités se sont affaiblies au* poin~ *qu'en* 19803 *les ressources disponibles au niveau du paysage dans la zone de Bambey sont celZes qui prévalaient en* 1960 *à LOUGA. Soit <sup>3</sup> en vingt années <sup>3</sup> ùne aridification de l'écosystème qui s'est portée vers le Sud SUl'* ;m~s cu *deux cents ki lomètres.*

Le même raisonnement pouvant être fait pour la zone Sud (NIORO), il convient donc de réfLéchir à cette perception d'une dégradation régionaLe de L'aLimentation hydrique.

#### 1-5 - Le drainage simuLé et La fLuctuation de La nappe superficieLLe

L'examen du tabLeau 6 montre que L'estimation du drainage sous cuLture donnée par Le modèLe, est correctement reLiée à La variation de La nappe du Lutétien représentée dans notre cas par La pLaque de Bambey. IL serait donc intéressant d'uti-Liser cette technique de simuLation pour étudier L'évoLution des disponibi Lités en eau des nappes superficieLLes afin de mieux dimensionner Les capacités de reprise pour L'aLimentation humaine, animaLe, voire La production agricoLe avec irrigation de compLément. L'exempLe de Bambey montre avec acuité La régression du drainage depuis queLques années et L'observation détaiLLée sur Le terrain en montre déjà Les conséquences : disparition du couvert herbacé et réduction de la densité des populations arbustives.

#### 2 - CONSEQUENCES SUR L'AVENIR DE LA PRODUCTION ARACHIDIERE AU SENEGAL

Face à La réduction de La ressource hydrique pLuviaLe, Les responsabLes agricoLes cherchent à mettre en pLace une stratégie antiaLéatoire. L'examen de La courbe de réponse à L'eau (tabLeau 4) pour La variété de cyLce 105 jours, met en évidence L'intensité de La dégradation pLuviométrique et ses conséquences sur L'espérance de production en cuLture intensifiée.

 $\overline{\phantom{a}}$ 

 $-185 -$ 

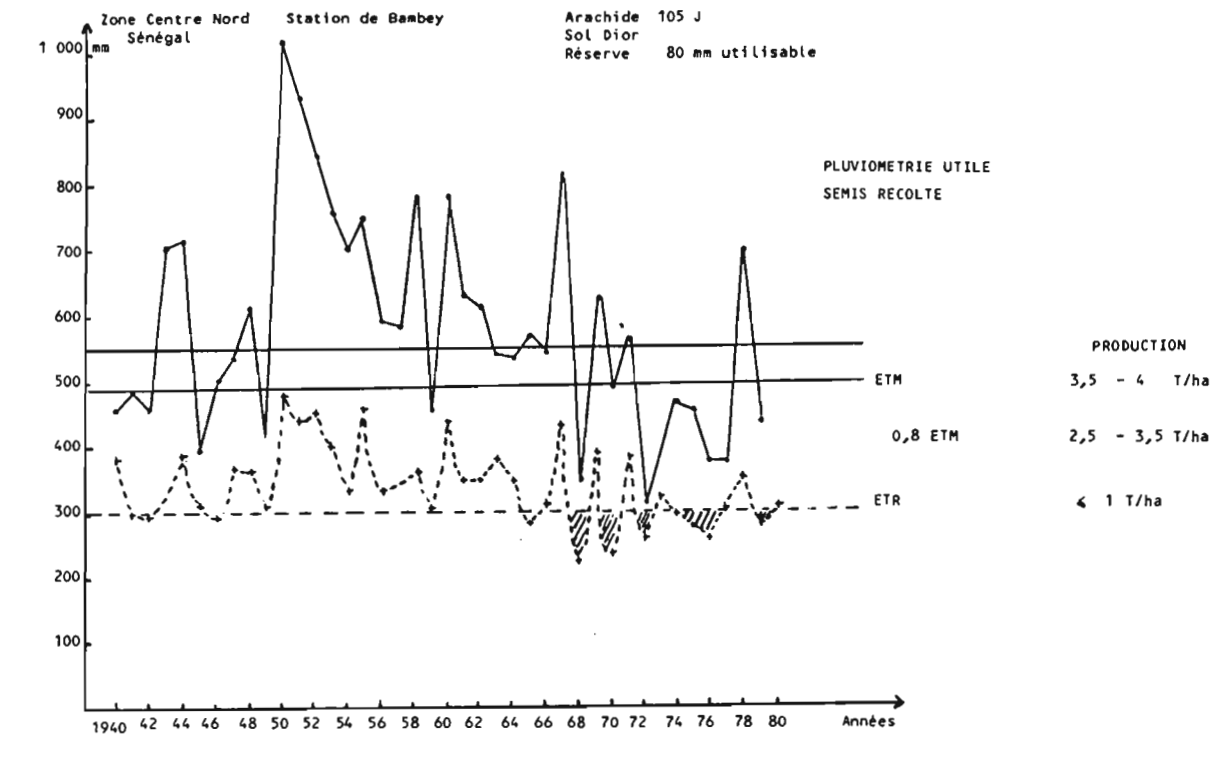

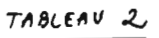

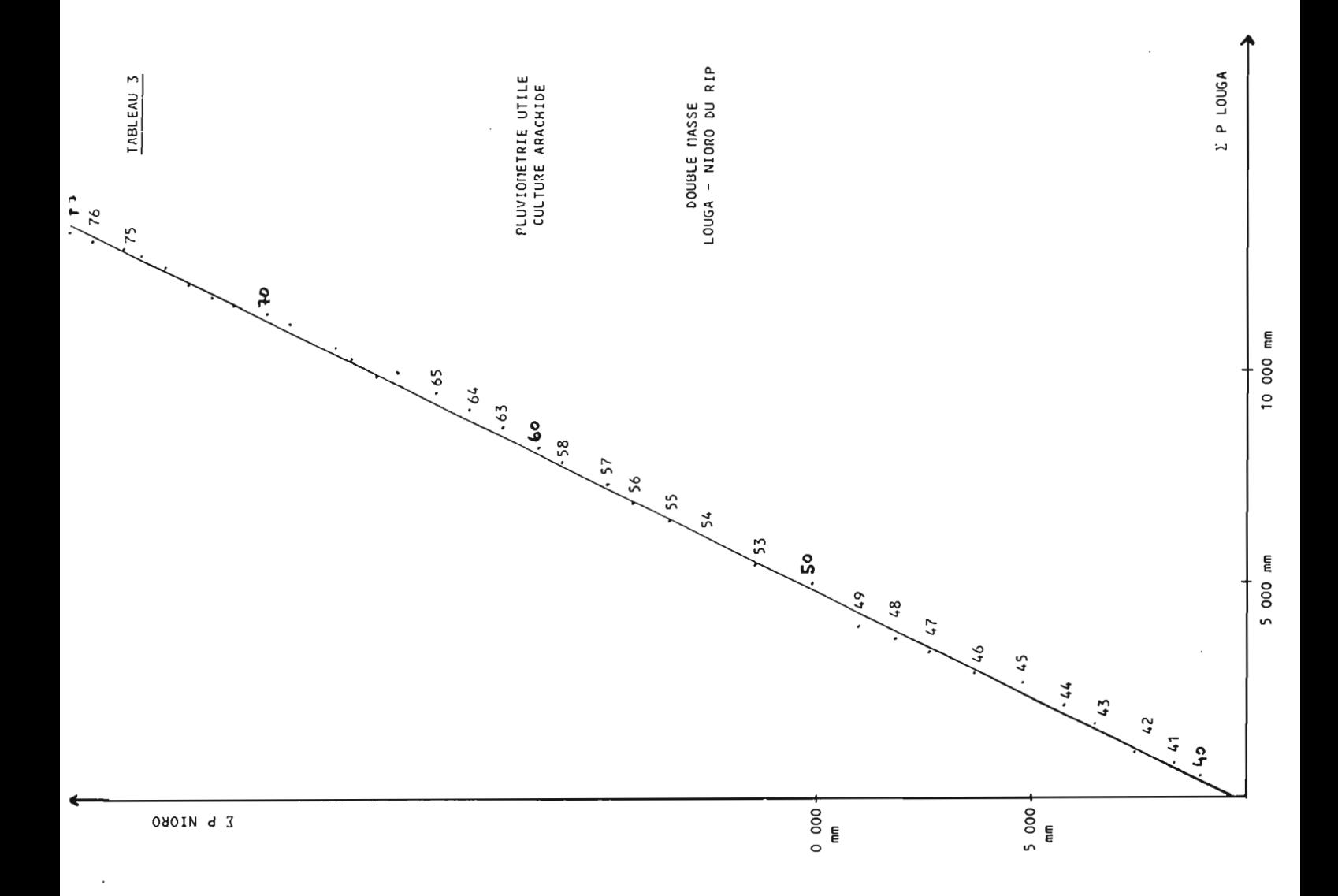

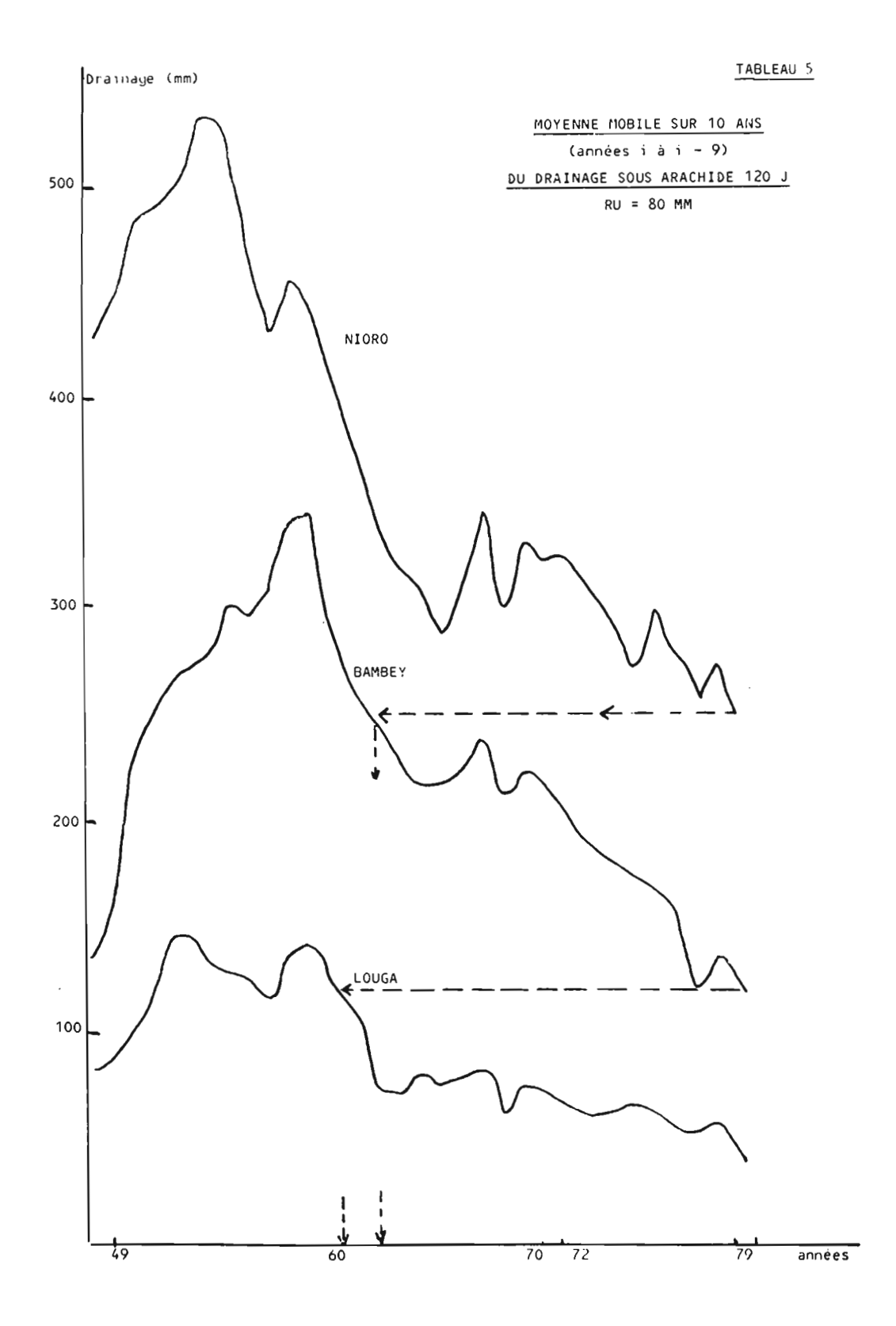

 $\mathcal{A}^{\mathcal{A}}$ 

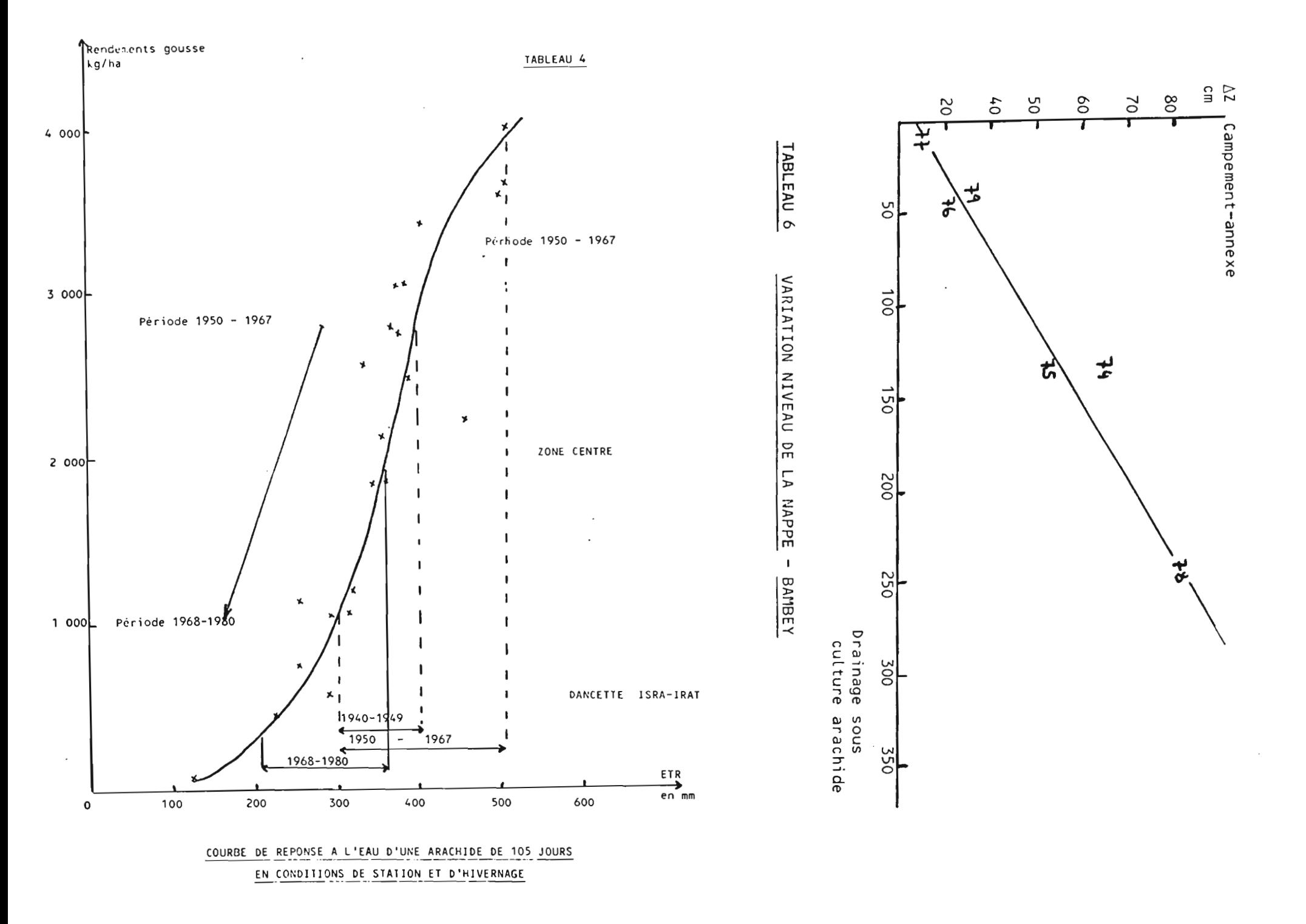

Une première solution consiste à descendre vers le Sud les variétés à cycle court. Une seconde aLternative, pLus pragmatique, propose La mise en pLace de deux variétés dans Le souci d'optimiser Les chances de production.

La troisième voie est de mieux utiLiser L'eau Lorsque L'on observe que La Lame de drainage pourrait être mieux employée, soit sous forme d'une récupération artificielle du ruisseLLement, soit par reprise dans La nappe. Les deux options constituent La base opérationneLLe d'un recours à L'irrigation de compLément. La courbe 4 montre, en effet, une bonne réponse de L'arachide <sup>à</sup> L'aLimentation hydrique. Un apport d'une dose de 100 mm permettrait une pLus vaLue de 1 T/ha queLs que soient Les types d'années, La réponse étant Linéaire.

#### CONCLUSION

La ressource hydrique pLuviaLe au SénégaL est en régression depuis près de vint ans. Les conséquences sur La production arachidière apparaissent significatives, notamment en région Nord et Centre où L'espérance de production a baissé de 100 %.

L'aLimentation hydrique de L'écosystème, caractérisée par La Lame de drainage sous cuLture, est en régression uniforme, aussi bien au Nord qu'au Sud du pays. Les conséquences sur l'évolution des écosystèmes agraires doivent être analysées avec sérieux. Les actions de reboisement, de pompage dans La nappe à des fins hydroagricoLes, devront en tenir compte.

L1aridification, qui sembLe apparaître d'une manière significative, risque de se poursuivre dans Les années à venir si Le régime pLuviométrique continue à régresser. La question reste posée aux statisticiens : est-il possible de prévoir une reprise de La pLuviométrie dans Les prochaines années?

Pour L'agricuLture, iL convient, dès à présent, de mettre en pLace une stratégie antiaLéatoire fondée sur La recherche d'une pLus grande efficacité de L'eau. IL s'agit d'une conjonction d'efforts d'aménagement de L'espace agraire qui nécessite Le consensus sociaL et La mise en oeuvre d'un ensembLe de techniques appropriées permettant l'utilisation de la plus petite quantité d'eau disponible.

 $-$  188 - 6.

## IV-1 - Agroclimatulogia, pluviométrie

- 1 IRAT et ISRA (Rapports annuels d'activité "météorologie des stations ISRA \* CMRA BAMBEY - 1964 compris a 1979 compris
- 2 AMENAGEMENT DU TERRITOIRE "Quelques données agropluviométriques de 16 stations du Sénégal. Période 1932-1565" Ministers du plan et du Développement. Dakar-Avril 1967.
- 3 SECK M. "Les croges dans la région occidentale de l'Afrique". Thèse Faculté de sciences de l'Université de Paris -Octobra 1962
- 4 SECK M. "Etude des principaux facteurs agrométéorologiques au Sémégal" Métée Nationale - TP.U.T Sémégal -AGRS. TREP. Val XXV nº3 - Mars 1978
- 5 \_ RIJKS D. PRDonnées mutéorologiques requeillies à Richardtoll,, Guddé, Samé, Kaédi-FAO-CMVS DAKAR-rapports annuels 1970 à 1975.
- 6 WILLIOT P. "Quelques résultats sur la pluviométrie des stations de Vélingara, Kolda et Sédhiou-Séfa, Application à l'agriculture" - IRAT Sénégal-CNRA de Bambey - 1971. .
- 7 \_ RIJKS D. "Etudes portant sur l'analyse de la réquiarité des pluies, dans le bassin du Fleuve Sénégal" FA0-0603 - Hars 1972.
- A \_SINIE HABAS J. et DANCETTE C. PProjet d'études pluviométriques appliquées à l'agriculture sénégalaise A- Analyse fréquentielle des pluies
	- 0- Application possible : station d'avertissements agrométéorologiques" - JRAT Sénégal-CMRA Bambey-Avril 1973
- 9 .De LANEOY "Données météorologiques recueillies au Centre pour le Développement de l'horticulture à Cambérène" CDH-DGPA-NDR puis ISRA - rapports annuals de 1973 à 1977.
- 10 -CORNET A. "Données météorologiques dans les différente points d'étude" - Documents techniques GRSTOM-Dakar rapports annuels de 1975 à 1978.
- 14 DANCETTE C. SOM C.S. "Analyse agroclimatique de la saison des pluies en vue de facilitor les choix de la recherche et du développement agricoles. Le cas de Nioro du Riu" -CNRA Bambey - ISRA Septembre 1976.
- 12 MADAME SAGEA, néo BASSE A. "Le bilan des pluies au Sénégal de 1944 à 1973" Université de Dakar-Faculté des lettres et sciences humaines - Département de géographie Dakar -Gotobra 1976.
- 13 ISRA Météo Mat. "Points sur la pluviométrie et la campagne agricole au Sénégal" - Divers rapports ronéotypés, en cours de campagne et après la campagne - ISRA - DMN, de 1977 à 1980.
- 14 Aétéorologie Bationale (Direction de) "Rapport ser la campagne des pluies provoquées au Sénégal" Ministère de l'Equipement\_Dakar 1978
- IV-2 Demande Evaperative, Sessina en eau at adaptation des cultures au Cénégal
- 15 IRAT SENEGAL Rapport d'activité 1965 "Comparaison de quelques formulas d'évapotranspiration potentialle au Sénégal" bioclimatologie CARA BAMDEY - par PG. SCHOCH 1966
- 16 COCHENE J., FRANDUIS D. PUne étude d'agroclimatologie de l'Afrique séche au-Sud du Sahara en Afrique Accidentale" FAO-UNESCO UNG Rome 1967
- 17 BERNARD E.A. "La détermination des pertes d'éau par évagetranspiration dans les projets d'aménagement intégré du Fleuve Sénégal<sup>3</sup> Rapport de mission Avril 1967.
- 18 SCHOCH P.S., DABOUTE C. Subilisation de l'évaporemetre Piche pour le calcul de l'évapotranspiration petentielle" -AGRO. TROP. Nº 9 Septembre 1968
- 19 CHARGY J. "Les cultures arraquées au Niger-Résultats de 7 années de mesures et d'experimentations (1963-1978)" SEHA TARDA in Agro Trop. vol XXVI Nº 9 Septembre 1971.
- 20 RIGO C. "Etude de l'évaperation en Afrique Centrale, Contribution a la connaissance des climats? Thèse de doctorat ORSTOM-Paris 1972.
- 21 DANCETTE C. "Les basoins en eau des plantes de grande culture au Súnégal" in isotopes and radiation techniques in seil physics and irrigation studies - AIEA SM. 1976/36 Vienna 1973.
- 22 \_ Roche M et Cie "Ebude méthodologique pour l'utilisation des données climatelogiques de l'Afrique Tropicale" Livre III notamment : "évapotranspiration et déficits hydriques" CIEH - Ministère de la Coopération-ORSTOM-Paris 1974
- 23 FOREST F. "Bilan hydrique et prospective décadaire des besoins en eau des cultures pluviales en zone soudane-sahélienne" Cahiers pédagoniques et opérationnels - Ministère de la Coopération - FARIS 1974.
- DOORENBAS J. and PRUITI M.G. "Crop water requirements" irriga- $24$ tion and drainage paper nº 24 - FAG Rome 1975
- 25 KALES J.R. et WALET S. "Détermination des besoins en eau de différentes cultures vivrières et industrielles, dans les conditions pédoclimatiques des terrasses du Niger à Tillabery'Rapport [WRAN - Miamey Juillet 1975.
- 26 DAGOSTTE C. "Cartes d'adaptation à la saison des pluies des mils à cycle court dans la moitié Nord du Sénégal<sup>a</sup> Comité consultatif AIEA. Gambey 10-14 Novembre 1975-FAO-AIEA Techn, doc nº 192 - Vienna 1976
- 27 DANCETTE C. "Rescins hydriques des cultures pluviales et-politique agricole de l'eau, dans les zones Centre et Nord du Jénégal" - ISRA CHRA BAMBEY-Juillet 1976.
- 28 DANCETTE C. "Mesures d'évapotranspiration potentielle et d'évaporation d'une nappe d'eau libre au Sénégal - Grientation des travaux portant sur les besoins en cau des cultures" IRAT-CNRA BAMBEY 1973 in ASRG. TROP. Nº 4 - Octobre. Décembre 1976.
- 29 RIJKS D.A. "Agrométéorologie" chapitres 2, 3 et 4 notamment PNUD, FAO, UMVS-AGP/REG 114 Rapport technique nº 2 - Rome 1976.
- 30 FRANQUIE C. et FOREST F. "Des programmes peur l'évaluation et l'analyse fréga aticile des termes du bilan hydrique" AGRO. TROP. XXXII Nº 1 - 1977
- 32 DANCETTE C. "Estimation des chances de réussite de 3 types d'arachide (90, 105 et 120 jours) à partir de l'analyse pluviométrique - programme Brunet Moret (GRSTOM) le cas de Bombey" - ISRA-CNRA BAMBEY-Juillet 1978.
- 33 CHAROY O. FOREST F. LEGUIDIL J.C. "Evaluation fréquentielle des besoins d'irrigation pour l'optimisation d'un projet d'aménagement hydroagricole. Périmètre de Sona-Wider" INNA-IRAT-Août 1970.
- 34 HALL A.C. et BANCUTTU C. "Analysis of fallow farming systems in semi arid tropics using a model to simulate the hydrologic budget" Agronomy journ. 70-316-523-1978.
- 35 DANCETTE C. "Principales contraintes hydriques et pédoclimaciques concernant l'adantation des cultures pluviales dans la moitié Sud du Sénégal" ISRA CNRA BAMBEY Conférence [17A-18ADA8-15-19 Octobre 1979.
- 36 DAMCETTE C. "Agroclimatologic appliquée à l'économie de l'eau en zone soudano sahélienne" ISRA-CHRA BAMBEY Avril 1977 AGRO, TRSP, XXXIV-4 Octobra-Décembre 1979.
- 37 VIEKANI S.R., REDDY S.L. and SCSE M.N.S. "A Handbook on the Rainfall Climatology of West Africa : Data for Selected Locations" - ICRISAT - bulletin  $d<sup>3</sup>$  information  $n<sup>0</sup>$  6 - 1980

IV-3 - Sols-extraction recinaire

- 38 CHARREAU C. "Dynamique de l'eau dans deux sols du Sénégal" AGAO. TROP. AIX (Nº II) 1963.
- 39 IRAT Collectif (DARCETEL, CILLET, BARAM, DUE, DURAND, CORNET) "Elude in situ des caractéristiques hydriques et hydrodynamiques des principaux types de sol du casier sucrier des 126 hoctares de Richard-Toll" Rapport du 51 Mars - IRAT-SENEGAL 1969.

## ORGANIGRAMME DE DETERMINATION DE L'E.T.R. PAR UNE METHODE AERODYNAMIQUE COMBINEE SIMPLE. POSSIBILITE D'APPLICATION A LA GESTION DES RESSOURCES EN EAU.

Bernard ITIER Chargé de Recherches Institut National de la Recherche Agronomique C.N.R.A. Route de Saint Cyr 78000 Versailles

 $/$  0.13 Centre Docting \*:\*; Mint. Eller

INTRODUCTION

La connaissance du bilan hydrique des sols est une des préoccupations dominantes de ceux qui, <sup>à</sup> divers titres, sont chargés de gérer les ressources en eau. Pour l'agronome, ce bilan est un indicateur du "confort" hydrique de la culture en place et il détermine son intervention qu'il s'agisse d'apports par irrigation ou de prélèvements par drainage.

Pour l'hydrologue, <sup>à</sup> plus grande échelle dans le temps et dans l'espace, il constitue le terme "d'entrée" <sup>à</sup> partir duquel pourront se recharger les nappes et s'alimenter les cours d'eau.

Nous nous proposons de montrer comment il serait possible en associant les possibilités offertes par les progrès de la microinformatique à un jeu de capteurs météorologiaues fiables dans le temps et facile d'emploi, de remplacer dans le bilan hydrique l'utilisation de l'évapotranspiration potentielle parcelle de l'évapotranspiration réelle.

l - BILAN HYDRIQUE "POTENTIEL"ET BILAN HYDRIQUE"REEL"

Le bilan hydrique d'un sol s'écrit classiquement  $P + I - ETR + \Delta S + RP + DR = 0$  (1) avec P : PLuie , l : Irrigation

ETR : Evapotranspiration Réelle,  $\Delta S$  l'évolution du stock d'eau dans une tranche de sol explnitable par la végétarion, RP les remontées capillaires (comptées positivement) où la quantité d'eau percolée après réessuyage (comptée négativement) et DR la quantité d'eau drainée ou ruisselée (comptée positivement s'il s'agit d'un gain et négativement s'il s'agit d'une perte).

Selon le cas l'utilisateur s'intéresse plus particulièrement <sup>à</sup> la connaissance de l'ETR (Météorologie), de  $\Delta S$  (Agronomie) ou de RP (Hydrologie).

Compte tenu de l'équation (1), la connaissance de 5 termes sur 6 est suffisante <sup>à</sup> la connaissance du sixième.

Ainsi l'agronome cherchera-t-il à connaître la quantité l à apporter en période sèche en déterminant la valeur de  $\Delta S$  à partir de mesure, de Pluie et d'évapotranspiration, les termes DR et RF étant généralement considérés comme négligeables sur terrain plat et sol profond (à moins d'avoir à faire à une sécheresse exceptionnelle comme celle de 1976 (cf. KATERJI et al. 1977).

L'hydrologue pour sa part négligera AS sur un long intervalle de temps pour obtenir la somme des eaux ruisselées et percolées <sup>à</sup> partir des sommes de pluies et d'évapotranspiration.

Dans la plupart des cas la valeur de l'évapotranspiration utilisée est celle de l'évapotranspiration potentielle ETP obtenue soit <sup>à</sup> partir de mesures sur bacs ou estimée au moyen des nombreuses formules existantes.

Le bilan hydrique ainsi obtenu ne peut être qu'un bilan hydrique potentiel, particulièrement loin de la réalité lorsque la zone considérée est sèche.

Diverses tentatives ont été réalisées pour tenter d'introduire la valeur de l'évapotranspiration réelle dans les bilans. On a d'abord assisté <sup>à</sup> la mise en place des cuves pesables (lysimètres) (GREBET 1965, PERRIER et al 1974). Ces cuves ont rendu de grands. services aux agronomes mais sans parler de leur cherté et de leur lourdeur de gestion, il se trouve qu'elles ne peuvent servir à l'hydrologue, ni à l'agronome en année très sèche, puisque, étant bornées en profondeur de manière <sup>à</sup> être pesées, elles ne peuvent prendre en compte la percolation hivernale et les remontées capillaires estivales (KATERJI et al 1977).

On a donc cherché a utilisé des méthodes indirectes telles que la méthode du rapport de BOWEN qui a conduit à la réalisation du système BEARN (PERRIER et aL 1975, PERRIER et aL 1976). Malgré les grands services qu'a rendu ce système, notamment en rendant possible la détermination des remontées capillaires en associant les mesures d'évapotranspiration réelle <sup>à</sup> celle d'humidité de sol ( KATERJI et al. 1977 ), sa généralisation est aujourd'hui encore freinée par son prix et la technicité de sa gestion, le tout provenant de la nécessité de mesures de différences d'humidité de l'air entre deux hauteurs, mesure délicate conduisant à réaliser un système d'inversion périodique des capteurs d'humidité.

La seule technique restant <sup>à</sup> la disposition de l'utilisateur est la

est la méthode aérodynamique combinée qui consiste à déterminer l'évaporation à partir du bilan énergétioue (comme nour le rapport de BOWEN) mais en déterminant le flux de chaleur sensible à partir de mesures de vitesse du vent et de température <sup>à</sup> différentes hauteurs (6 environ) dans l'air.

$$
ETR = \frac{L.E}{L} = - Rn - Cd - H \tag{2}
$$

avec Rn : le Rayonnement net (pyrradiomètre différentiel)

Cd : le flux de conduction dans le sol (plaquette fluxmètre)

H : le flux de chaleur sensible

La validité de la méthode, une fois tenu compte des effets de la convection libre. a été testée fructueusement par GRANT (1975) par comparaison des résultats obtenus avec ceux donnés par la méthode du rapport de BOWEN. de cuves pesables et de sondes neutroniques. Le seul problème restant est le coût de l'appareillage (6 anémomètres au moins) et la lourdeur des calculs.

Nous avons pu montrer (ITIER. 1980) qu'il n'était pas nécessaire de mettre en oeuvre tout le matériel utilisé par GRANT. mais seulement deux niveaux de mesure dans l'air. En effet, le flux de chaleur sensible peut être écrit directement en fonction de l'écart de vitesse du vent et de l'écart de température de l'air entre deux niveaux.

 $H = f(\Delta U, \Delta T)$  (3)

la forme de la fonction f dépend de la stabilité des basses couches atmosphériques et peut être déterminée à partir de test sur les valeurs de AU et AT (cf. ITIER, 198Ib).

A partir de là on peut dire compte tenu du peu de problème que posent aujourd'hui les mesures de vitesse du vent et de température, qu'on devrait pouvoir réaliser facilement une mesure suivie du bilan hydrique réel par P-ETR.

II -MISE EN OEUVRE DE LA METHODE.

1) Capteurs.

L'ensemble doit être constitué d'un pluviographe enregistreur. d'un pyrradiomètre différentiel (appelé aussi bilanmètre) pour la mesure de Rn. de deux anémomètres et de deux sondes de température. La présence d'un fluxmètre est facultative étant donné que pour des échelles de temps égales à la journée au moins, ce flux est très faible devant les trois autres.

## 2) Installation.

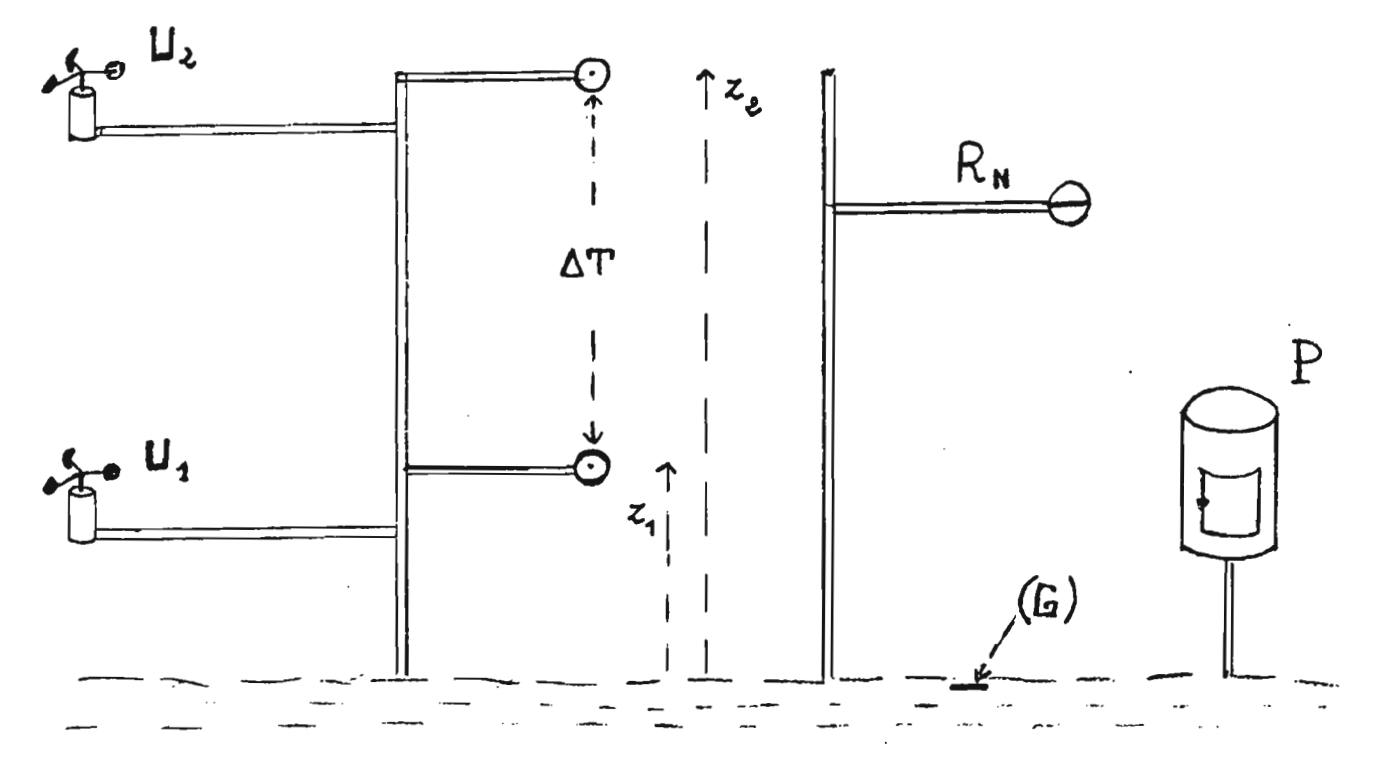

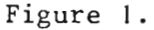

L'installation du pluviographe correspond à celle préconisée par l'OMM et la Météorologie Nationale. Le bilanmètre doit pour sa part être placé horizontalement à l mètre au moins au-dessus de la culture ou du sol. De manière à ce qu'il n'y ait pas de condensation interne, il doit être ventilé intérieurement avec de l'air sec ou au moins comporter un sel déshydratant (Silicagel). Les anémomètres seront placés à deux hauteurs  $z_1$  et  $z_2$ , choisies pour répondre aux contraintes suivantes :

- a) que z<sub>1</sub> soit assez haut pour que sa détermination soit suffisamment précise.
- b) que  $z_2$  ne soit pas trop haut pour ne pas sortir de la couche limite du site.
- c) que  $z_1$ - $z_2$  soit suffisamment grand pour que les écarts  $\Delta U$

et  $\Delta T$  soient significatifs.

Pour notre part nous avons retenu comme hauteurs offrant un compromis satisfaisant :

 $z_1 \sim 50$ cm  $z_2 \sim 2m$   $\Delta z = 1,50$ ou  $z_1 \sim 75$ cm  $z_2 \sim 2.25$ m  $\Delta z = 1.50$  $z_{2/z}$ <sub>1</sub> 4  $z_{2/z_1} = 3$ 

L'écart de température sera mesuré directement plutôt que de passer par la mesure des températures <sup>à</sup> chaque niveau. Cette mesure directe de la différence sera faite, soit <sup>à</sup> partir de sondes résistives montées en pont de Wheatstonedifférentiel, soit plus simplement à partir de thermocouples montés en série (6 navettes Cu, Ct  $\sim$  240µV/°C) ce qui permet de ne pas installer de système d'alimentation. Les capteurs seront placés au même niveau que les anémomètres et seront protégés du rayonnement solaire direct.

Les différents capteurs doivent être reliés <sup>à</sup> un ensemble de calcul comportant les quatre opérations  $+ - x:$  et les fonctions LOG, GO TO et IF.

3) calcul.

La figure 2 représente l'organigramme des calculs à effectuer. Les caractéristiques de la turbulence des basses couches atmosphériques impose la moyenne sur un temps de l'ordre du quart d'heure. Les quatre chemins pris pour le calcul de H correspondent, de gauche <sup>à</sup> droite <sup>à</sup> une forte stabilité (fin de nuit ), faible stabilité, faible instabilité, forte instabilité (journée sans vent, ensoleillée). Les coefficients K, Ki, KR, K'i et  $\alpha$  dépendent des hauteurs z<sub>l</sub> et z<sub>2</sub> retenues (ITIER, 198Ia). Par exemple pour(z<sub>1</sub>,z<sub>2</sub>) =(0,75 ; 2,25), K = 159, Ki = 105 et  $\alpha$  = 259. Les trois formulations du cas n°3 (faible instabilité) correspondent <sup>à</sup> trois approximations très voisines quant aux résultats qu'elles fournissent (ITIER, 1980 ; RIOU, 1981 ; ITIER, 1981a), la formulation de RIOU présentant le meilleur rapport (précision, simplicité).

Sur la figure 2, le flux de chaleur dans le sol a été mis entre parenthèses. car sa prise en compte, si elle améliore sensiblement les valeurs horaires ne change presque rien aux valeurs journalières.

Une fois connul'ETR sur une période il suffit d'associer la somme des pluies relevées au nluviogranhe pour acréder au bilan hydrique.

4) Précautions d'emploi.

Si la méthode proposée autorise une certaine tranquillité de gestion comparativement à ce à quoi conduit un système comportant des mesures d'humidité il faut toutefois souligner que sa précision est conditionnée par:

 $- 197 -$ 

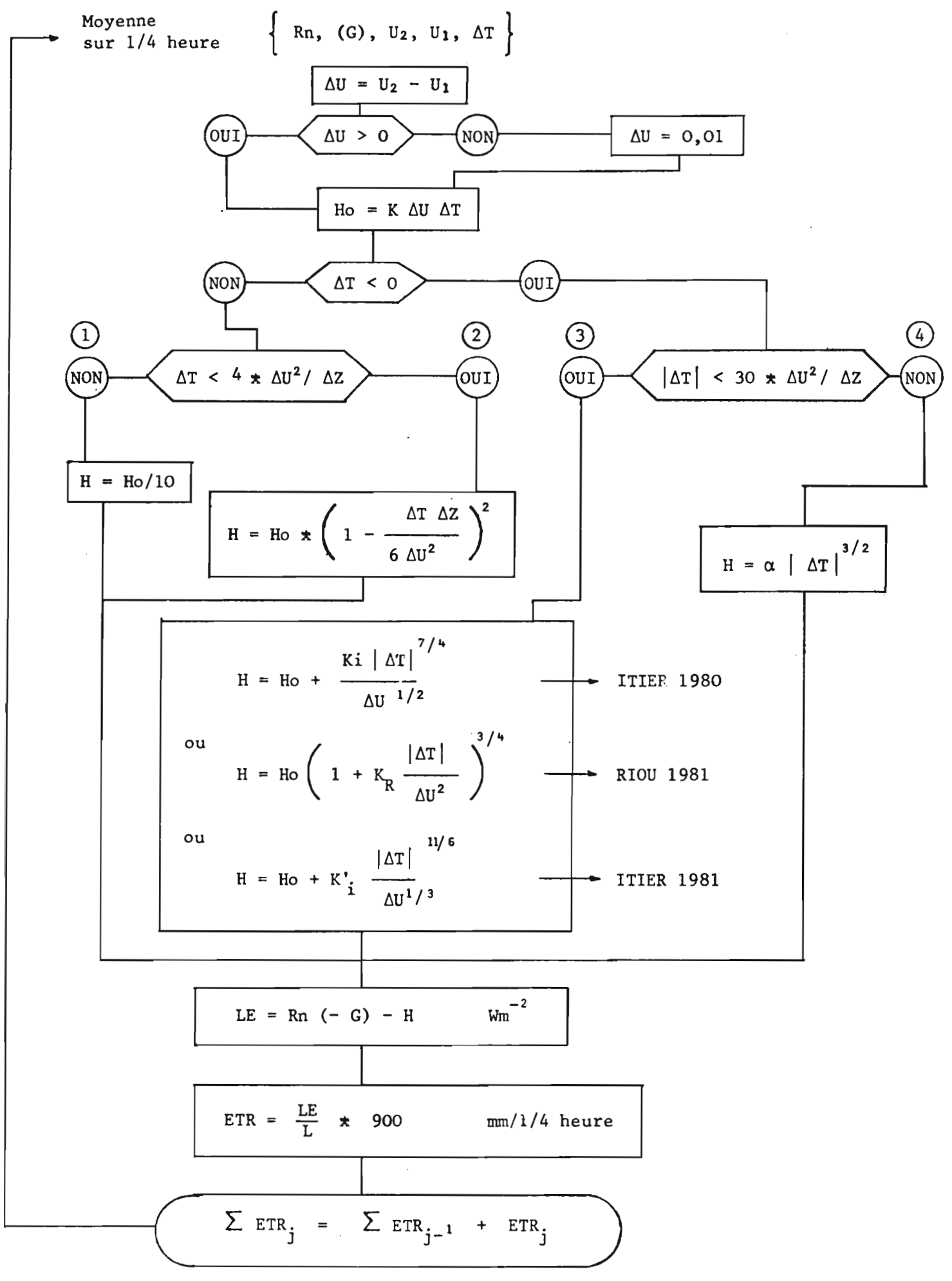

a) Une bonne mesure du rayonnement net (horizontalité, abscence de condensation).

> b) Une bonne définition des hauteurs de mesure en effet K **>0** [ Log (z<sub>2/z1</sub>) \_7 <sup>-2</sup>

donc si

\n
$$
\frac{\delta z!}{z!} \sim 5\%
$$
\n
$$
\frac{\delta K}{K} \sim 7\%
$$

Ce dernier point est particulièrement important lorsque la mesure est effectuée sur végétation développée ou z = Z - D avec Z l'altitude et D la hauteur de déplacement, généralement voisin de  $\frac{3\text{H}}{\text{2}}$ , H étant la hauteur de la 4 végétation.

#### CONCLUSION

L'organigramme résultant de la méthode proposée a été utilisé en 1980 au cours d'une campagne de mesure pour comparer les évapotranspirations et les bilans hydriques de trois parcelles (chaume, betteraves, mais)<sup>\*</sup>. L'ensemble des mesures et **des** calculs était alors réalisé par une centrale de mesure programmable (IMP Data logger). La facilité d'emploi de la méthode et la qualité des résultats obtenus nous conduisent actuellement <sup>à</sup> réaliser avec l'aide du CNES. de l'INAG et de la DGRST un ensemble de stations automatiques programmées, ayant une autonomie d'une semaine environ et dont le coût devrait être inférieur à 50000F.

Dans un proche avenir nous espérons pouvoir faire bénéficier les utilisateurs de stations simplifiées et moins chères, ne comportant par exemple en sortie que la somme des évapotranspirations depuis le dernier relevé effectué par l'opérateur.

\* Campagne de mesure financé par l'ASP climat DGRST et regroupant à VOVES (Eure et Loir) le CRPE, le Laboratoire de Mécanique de Grenoble et l'INRA.

#### R E FER E N CES

GRANT D.R., 1975. Comparison of evaporation measurements using different methods. Quart. J. Roy. Meteorol. Soc., 101,543-550. GREBET Ph., 1965. Evapotranspiromètre pesable par dynamomètres électroniques. C.R. Acad. Agric., 51 (5), 1026-1032. ITIER B., 1980. Une méthode simplifiée pour la mesure du flux de chaleur sensible. J. Rech. Atmosph., 14 (1), 17-34. ITIER B., 1981. Une méthode simple de mesure de l'évapotranspiration rêèlle. . Soumis pour publication à Agronomie. ITIER B., 1981. A propos d'une méthode simplifiée pour la mesure du flux de chaleur sensible. soumis à publication au J. Rech. Atmosph. KATERJI N.D., PERRIER A., GOSSE G., DAUDET F.A., 1977. Etude suivie de l'évapotranspiration réelle d'un couvert de blé et de mais au moyen d'un dispositif automatique B.E.A.R.N. La Météorologie, VIème série, 11, 47-53. PERRIER A., ARCHER Ph., BLANCO DE PABLOS A., 1974. Etude de l'évapotranspiration réelle et maximale de diverses cultures: dispositif de mesures. Ann. agron., 25 (5), 697-731. PERRIER A., ITIER B., BERTOLINI J.M., BLANCO DE PABLOS A., 1975. Mesure automatique du bilan d'énergie d'une culture: exemple d'application. Ann. agron., 26 (1), 19-40. PERRIER A., ITIER B., BERTOLINI J.M., KATERJI N., 19'76. A new device for continuous recording of the energy balance of natural surfaces. Agric. Meteorol. 16, 71-84. RIOU Ch., 1981. Calcul du flux de chaleur sensible en conditions suradia-

batiques à partir de mesures du vent et de la température à deux niveaux. (soumis pour publication au J. Rech. Atmosph.)

# UTILISATION DE L'INFORMATIQUE DANS LA CONSTITUTION D'UN FICHIER "COEFFICIENTS CULTURAUX"

 $D$ .CARDON<sup>\*</sup>- Ph.GREBET<sup>\*\*</sup>

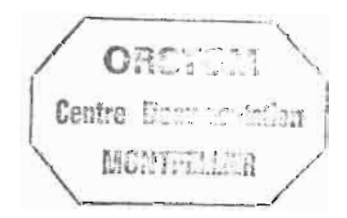

En agronomie un grand nombre de facteurs climatiques mais aussi biologiques échappent au contrôle de l'observateur, il n'y <sup>a</sup> donc pas d'expériences vraiment répétitives. L'usage des statistiques, par la masse des données traitées, permet de surmonter au moins en partie ce problème. Un tel mode

de raisonnement n'est pas nouveau et les nombreux dictons populaires (cette statistique qui s'ignore) sur le temps, les semailles et les moissons en sont une illustration.

Néanmoins il <sup>a</sup> fallu l'avènement de l'informatique avec sa capacité en mémoire et sa puissance de calcul pour permettre le traitement "en routine" d'un grand nombre d'informations.

Le travail présenté ici "constitution d'un fichier coefficients culturaux" est une utilisation de ces qualités de l'informatique et tout au long de l'exposé qui va suivre nous nous sommes appliquées à mettre en relief le rôle de cet outil ainsi que ses limites.

Mais qu'appelle-t-on coefficients culturaux? Comment les calculet-on et d'une façon générale pourquoi créer un fichier de ces grandeurs? C'est à ces questions qu'il sera répondu dans une première partie. Ensuite nous suivrons étape par étape la constitution du fichier. Enfin nous ferons un examen critique des résultats obtenus et des solutions apportées par l'informatique dans l'amélioration de ceux-ci.

1. PRESENTATION DES COEFFICIENTS CULTURAUX.

Parmi les techniques d'amélioration du rendement des cultures l'irrigation est sans doute celui dont les résultats sont les plus satisfaisants. Mais l'eau disponible se trouve bien souvent en quantité limitée ; il convient donc de l'économiser en apportant aux plantes irriguées une quantité d'eau juste nécessaire <sup>à</sup> leurs besoins réels.

Le concept d'évapotranspiration potentielle reliant la consommation en eau des plantes aux conditions climatiques est une première approche du problème. Cette approche néanmoins reste très incomplète; en effet, selon leur stade de développement et les caractéristiques du couvert, les cultures ont une consommation en eau qui peut s'écarter notablement des valeurs calculées <sup>à</sup> partir des formules climatiques.

Il est également possible d'effectuer la mesure directe de l'évapotranspiration; mais les mesures en poste fixe (par évapotranspiromètre ou lysimètre) sont à la fois coûteuses et délicates et restent des mesures étalons. C'est pour transposer le résultat de ces mesures étalons en tout lieu où un minimum d'observations météorologiques est effectué que la notion de coefficient cultural a été créée.

A un stade de développement donné "le coefficient cultural sera un nombre caractéristique de chaque culture traduisant le rapport entre son évapotranspiration réelle maximale (E.T.R.M.) et une expression de référence" PERRIER (1978).

Le but final du fichier "coefficients culturaux" est de donner pour chaque couvert étudié et chaque stade de développement un coefficient cultural moyen applicable sur la plus grande étendue possible.

Pour obtenir ces résultats avec une précision acceptable il est nécessaire de posséder un nombre de données suffisant (selon MONTAGNON et al. (1977) au moins 5 cycles par culture étudiée) ; de plus pour accroître la généralité de ces résultats et dans la mesure du possible, les données doivent provenir de stations différentes. Compte tenu des valeurs climatiques et lysimétriques disponibles nous avons retenu quatre stations. Il s'agit des stations I.N.R.A. (Institut Nationale de la Recherche Agronomique) de Clermont Ferrand, Rennes, Toulouse et Dijon.

Ces quatre stations nous ont fourni des données lysimétriques et agroclimatiques concernant 25 cultures différentes.

Pour chaque cycle de chacune de ces cultures nous avons calculé les valeurs journalières de quatre coefficients culturaux. Ce sont ces coefficients que nous allons présenter maintenant. Pour leur différenciation nous avons conservé les symboles utilisés dans les programmes ordinateurs ( $K_1$ ,  $K_2$ ,  $K_3$ ,  $K_{\Delta}$ ) mais pour des raisons de logique l'ordre de présentation sera quelque peu différent  $(K_2, K_3, K_4, K_1)$ .

I.J. Utilisation de la formule de PENMAN comme terme de référence.

Le terme de référence auquel on compare le plus volontiers l'E.T.R.M. d'une culture est l'estimation de son évapotranspiration <sup>à</sup> partir d'une formule climatique. Mais si on veut accorder une valeur générale <sup>à</sup> la comparaison il est préférable que cette formule repose sur un raisonnement physique plutôt que sur une base empirique c'est pourquoi beaucoup d'auteurs ont adopté la formule de PENMAN (1948) ou la formule de BROCHET-GERBIER (1970) qui est son adaptation à la mesure de l'évaporomètre Piche sous abri (PEYREMORTE (1977) ; MONTAGNON et al (1977)). C'est ce que nous avons fait également pour le coefficient K<sub>2</sub>que nous définissons de la façon suivante :

$$
K_2 = \frac{E.T.R.M.}{ETP_C} = \frac{Evaporation\text{ réelle maximale de la culture.}}{Evaporation\text{ par la formule de PENMAN}}
$$

Rappelons que PENMAN <sup>à</sup> la suite d'un raisonnement arrive <sup>à</sup> une formulation du type suivant

$$
ETP_c = \phi_1(Rn) + \phi_2(E_a)
$$

Rn et Ea désignant respectivement le rayonnement net et le pouvoir évaporant de l'air.

Rn peut être évalué à partir de la formule suivante connaissant l'albédo a du couvert, le rayonnement global R<sub>G</sub>, la température moyenne de l'air T, la pression de vapeur e, l'insolation S et la durée du jour So :

 $\text{Rn} = (1-a) \text{ R}_{\text{G}} - (0,1+0,95/\text{S}_{\text{o}})(0,56-0,08/\text{E}) \text{ } \sigma \cdot \text{T}^4$ 

où o est la constante de STEFAN-BOLZMAN.

En se servant de la formulation présentée par HALLAlRE (1950),T est elle-même calculée à partir des températures maximale et minimale TN et T<sub>x</sub> et de la durée du jour. Quant aux paramètres astronomiques tels que So ils peuvent, dans les limites de la précision requise en agronomie, être obtenus aisément de façon analytique <sup>à</sup> partir du jour,du mois et de l'année (DURAND, 1978).

Le pouvoir évaporant de l'air a pour expression

Ea = 0,26(1 + 0,537V)  $\sqrt{P(T)}$  - e  $\sqrt{$ 

où <sup>V</sup> est la vitesse du vent et P(T) la pression de vapeur

saturante <sup>à</sup> la température T.

En définitive le calcul de  $K_2$  implique la connaissance des températures maximales et minimales, de la pression de vapeur ou ce qui revient au même de la température humide du psychromètre, du rayonnement global, de l'insolation et de la vitesse du vent; pour l'albédo nous avons pris une valeur arbitraire égale à 0,2. Ce sont ces exigences qui ont limité le nombre des stations retenues pour constituer le fichier.

1.2. Utilisation de l'E.T.R.M. d'une culture comme référence.

Pour comparer la consommation en eau des différents couverts, l'E.T.R.M. d'une certaine culture peut éventuellement être choisie comme élément de référence. IL faut toutefois que cette culture aie une activité physiologique soutenue pendant la plus grande partie de l'année et que la structure du couvert varie peu avec la saison. Les cultures fourragères subissant des coupes régulières correspondent assez bien à cette définition. La fétuque étant présente sur les quatre stations choisies la plupart des années considérées, nous avons adopté l'E.T.R.M. fétuque comme terme de référence du coefficient K3.

On aura par conséquent

$$
K_3 = \frac{E.T.R.M.}{E.T.R.M. \text{ fétuque}}
$$

1.3. Comparaison de l'E.T.R.M. avec la valeur donnée par un modèle.

D'un point de vue analytique il est intéressant de trouver une grandeur de référence prenant en compte les caractéristiques physiques du couvert.

Trois caractères peuvent alors être considérés

- la rugosité à la surface du couvert
- . le frein à la diffusion dû à la plus ou moins grande ouverture des stomates
- l'architecture du couvert.

Dans une série de trois articles PERRIER a repris l'analyse de PENMAN en faisant intervenir successivement ces caractères.

Tout d'abord (PERRIER-I- 1975) prenant en compte, les caractéristiques de la surface, il introduit dans le coefficient d'échange la hauteur de déplacement D.

$$
H = \frac{1}{r_a} = \frac{k.u_{\angle}}{\log \frac{Z_R - D}{Z_h - D}}
$$

On a alors

- $\cdot$   $r_a$ désignant la résistance opposée par l'air au transfert de la vapeur d'eau ou résistance aérodynamique
- la hauteur de référence où sont mesurées les grandeurs météo- $\cdot$  Z<sub>R</sub> rologiques.
- la hauteur de culture  $\cdot$   $z_h$
- $\cdot$  k la constante de KARMAN prise égale à 0,4
- $\mathbf{u}^{\star}$ la vitesse de frottement.

Ensuite, tenant compte du rôle des stomates il introduit une résistance  $r_s$  ou résistance stomatique (PERRIER II 1975). Le couvert considéré est toujours un couvert idéal limité à une surface horizontale mais cette fois la saturation est supposée se produire au niveau des surfaces d'échange dans la feuille et non plus forcément au niveau de la feuille elle même.

Enfin, il introduit l'architecture d'un couvert sous forme d'une résistance supplémentaire  $r_o$ (PERRIER III 1975), et son modèle définitif peut s'écrire:

$$
ET_C = \frac{P'}{P' + \gamma} \cdot R_n \cdot \frac{1 + (\gamma/(P' + \gamma)) \frac{r_C}{r_a}}{1 + (\gamma/(P' + \gamma)) \frac{r_S + r_O}{r_a}}
$$

- désignant l'évapotranspiration du couvert calculée à  $ET_c$ partir du modèle
- $y \sim 1$ a constante psychrométrique
- p' la dérivée de la pression de vapeur saturante à la température T
- .  $r_c$  une grandeur essentiellement climatique ayant la dimension d'une résistance et ayant pour expression d'après DAUDET et PERRIER (1968)

$$
r_c = \rho c_p (P' + \gamma) (Ta - Tr) / \gamma . Rn
$$

où

.  $\rho$  est la masse volumique de l'air

. c<sub>p</sub> la chaleur massique de l'air et Tr la température du point de rosée de l'air.

Ce sont les résultats obtenus à partir de ce modèle qui ont servi de référence au calcul de  $K_4$  soit

$$
K_4 = \frac{E.T.R.M.}{ET_c}
$$

Dans la mesure où le modèle se trouverait en permanence vérifié la valeur de K<sub>4</sub> serait toujours centrée sur l'unité.

.1..4.. Comparaison de l'E.T.R.M. avec le premier terme de la formule de PENMAN.

Reprenons l'expression du modèle ayant servi de terme de référence pour le calcul de  $K_4$ . Cette expression peut être considérée comme un produit de deux facteurs.

Le premier facteur uniquement climatique n'est autre que le premier terme de la formule de PENMAN,

$$
P_1 = ET_0 = \frac{P'}{P' + \gamma} \cdot Rn
$$

La relation existant entre le climat et la physiologie de la plante est entièrement traduite dans le second facteur que nous appellerons provisoirement k.

Dans la mesure où le modèle du paragraphe précédent est une représentation conforme à la réalité nous aurons  $K_4 = 1$ , soit :

> $E.T.R.M. = ET_c = k.ET_0$ ou encore  $k = \frac{E.T.R.M.}{E.T.R.M.}$  $_{\rm ET_O}$

C'est ce dernier rapport qui constituera le coefficient cultural  $K_1$ . Outre sa signification physique ce dernier coefficient présente par rapport à K<sub>2</sub> l'avantage d'une plus grande facilité de calcul, la vitesse du vent n'étant plus cette fois à considérer.

2. ETABLISSEMENT DU FICHIER COEFFICIENTS CULTURAUX.

Pour obtenir le fichier "coefficients culturaux" nous avons procédé étape par étape en créant un certain nombre de fichiers intermédiaires. Ce sont ces étapes que nous allons examiner successivement. Mais auparavant il faut dire quelques mots sur la nature de ces fichiers et les problèmes généraux auxquels nous nous sommes heurtés dans notre progression.

Dans l'utilisation de l'informatique le premier pas <sup>à</sup> faire est le regroupement des données à étudier et leur mise sous une forme compréhensible par l'ordinateur couramment appelée constitution des fichiers de base contenant les données d'observations ou données brutes. On peut pour cela procéder de 3 manières différentes.

1° Stocker les informations et les traiter au fur et <sup>à</sup> mesure de leur arrivée, il s'agit de l'acquisition en temps réel.

2° Les faire"entrer" dans le système de calcul un certain temps

après leur acquisition (jamais plus d'un mois); c'est l'acquisition différée courante en météorologie.

3° Recueillir des données anciennes ayant été déjà, fautes de moyens de calcul puissant, partiellement exploitées; c'est la constitution de fichiers historiques dont l'usage courant en agrométéorologie n'a été rendu possible que par l'apparition de l'informatique.

C'est ce type de fichier dont il sera question dans toute la suite de cet exposé.

Il nous parait maintenant important de souligner les contraintes propres au sujet traité, contraintes que l'on pourrait retrouver dans la plupart des sujets traitant par informatique des sciences de la biosphère, car, dans tout ce qui suit, elles vont dominer l'emploi de l'outil informatique.

Les informations à analyser comportent, en proportions variables suivant les *cas* une partie quantitative traduisible en chiffres et une partie qualitative qu'il est très difficile voire impossible à codifier en langage assimilable par la machine (certaines de ces informations pouvant ressortir d'une analyse sans qu'il soit pour autant possible de les discerner <sup>à</sup> l'intérieur des résultats... car elles n'ont pas été codées).

Citons quelques exemples nous intéressant.

L'esprit dans lequel ont été faites les mesures d'E.T.R.M. et d'agrométéorologie mises à notre disposition a conditionné la façon dont elles ont été obtenues et en particulier leur précision. L'aspect purement technique de la mesure comme le choix du site, la disposition des appareils, la technique de mesure, lui aussi dépend de façon étroite du but poursuivi.

Il existe des faiblesses inhérentes au système de mesure lui-même, faiblesses que l'observateur connaît sans pour autant pouvoir les quantifier: par exemple un comportement souvent plus irrégulier du drainage dans un lysimètre.

Cet aspect qualitatif est très important car il nous contraint tout au long de la démarche méthodologique (constitution de fichiers, élaboration de données brutes analyse et synthèse) à un retour incessant à la source.

C'est compte tenu de ces difficultés que nous allons maintenant aborder pas à pas la constitution du fichier (voirci-après l'organigramme de la démarche adoptée).

2.1. Enquête auprès des observateurs recueil des données brutes (bordereaux d'annotations, résultats).

 $- 207 -$ 

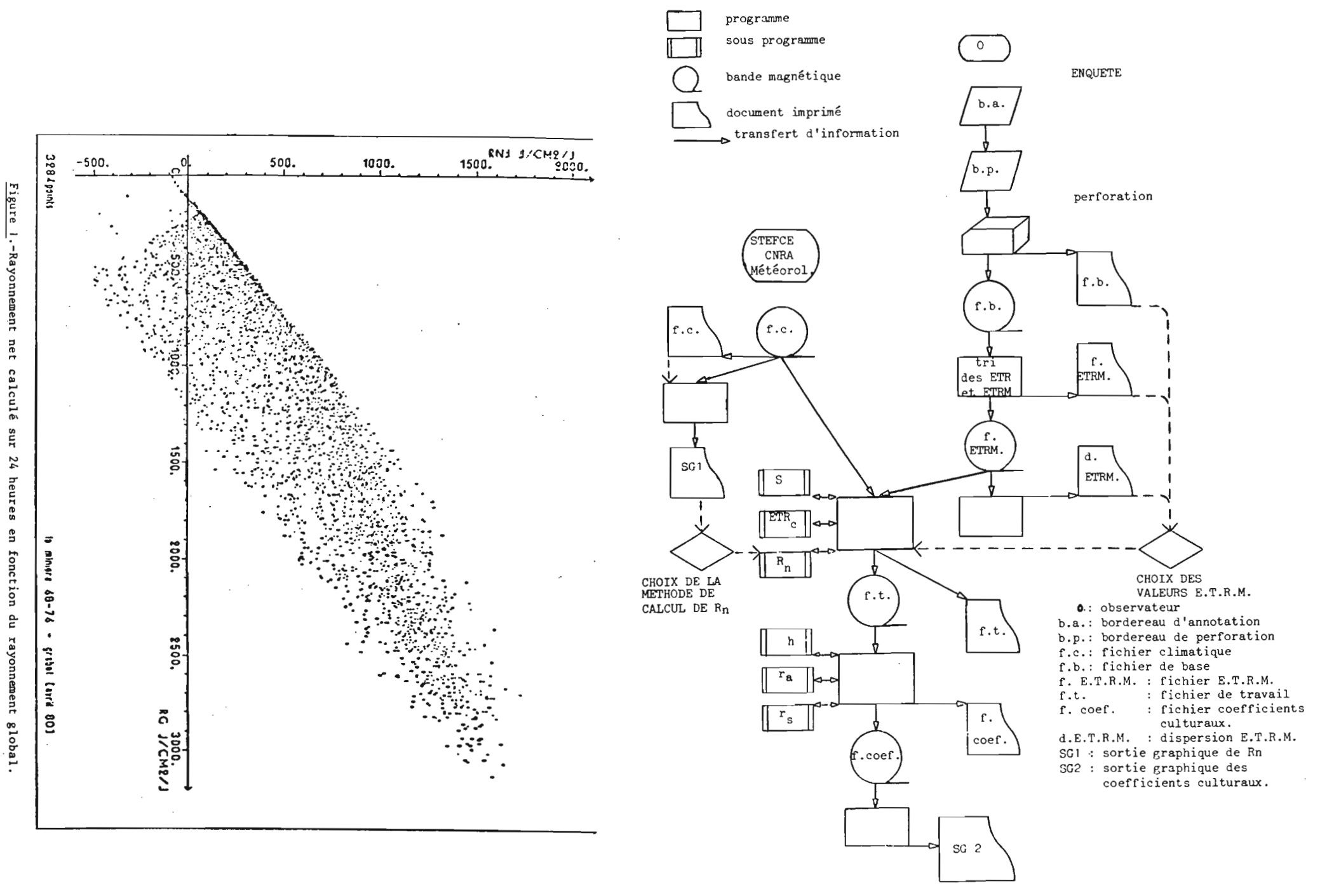

ORGANIGRAMME DE LA DEUXIEME PARTIE

 $\mathbf{I}$ 208

Cette enquête ayait pour but de recueillir les données brutes mais aussi d'en rencontrer les responsables pour examiner avec eux tout l'aspect qualitatif déjà mentionné ainsi que les conditions de mesure comme par exemple les caractéristiques du site, dimensions de la parcelle de garde, installation des évapotranspiromètres, conduite des mesures elle-même (fréquence) etc...

2.2. Etude des bordereaux d'annotation, préparation des bordereaux de perforation.

En possession des bordereaux d'annotation et des remarques de leurs responsables il <sup>a</sup> fallu procéder <sup>à</sup> une première synthèse pour faire ressortir les caractères communs <sup>à</sup> toutes les mesures afin de les coder dans la mesure du possible. Ainsi, en plus des cultures et de la phénologie, ont pu être différenciés les traitements (essais de densité, modifications de l'alimentation hydrique).

Ce codage a été introduit afin de pouvoir ne retenir ultérieurement que les mesures correspondant à l'évapotranspiration réelle maximale des cultures conformément à la note interne mesure de l'évapotranspiration potentielle (GREBET, juillet 1967).

D'autre part, les mesures d'E.T.R.M. n'étant pas annotées sur des bordereaux standards, il fallait passer par cette transcription pour en normaliser la présentation avant de les donner à la perforation.

Remarque. A ce stade de la saisie des données et dans la mesure du possible il est intéressant de communiquer <sup>à</sup> la perforation les bordereaux d'annotation eux mêmes afin de limiter les erreurs de transcription.

2.3. Chargement des fichiers. Constitution des fichiers de base.

Dans un premier temps il <sup>a</sup> été constitué un fichier de sauvegarde qui n'est autre que la recopie des cartes sur une bande magnétique.

Ensuite l'enregistrement a été "éclaté" autrement dit on a créé un enregistrement distinct pour chaque série de données relatives à un évapotranspiromètre. C'est ce qu'on a appelé constitution des fichiers de base. Cette étape n'apparait peut être pas comme un progrès majeur par rapport à la précédente, mais elle s'est révélée très utile au niveau des opérations en aval qu'elle a notablement simplifiées.

2.4. Vérification des données archivées.

2.4.1. Evaluation des erreurs de mesure.

C'est à ce niveau qu'apparait tout l'intérêt du choix judicieux du codage puisqu'il permet en utilisant les programmes de tri ou de classement de regrouper dans l'ordre et à partir du fichier de base, les traitements identiques, puis parmi ceux-ci les cultures identiques, puis encore ordonner ces dernières chronologiquement et enfin les ordonner suivant le numéro de l'appareil de mesure.

Une telle tâche était rendue aisée par l'emploi de l'informatique. C'est <sup>à</sup> partir d'un tel fichier d'accès très pratique qu'il a été procédé à l'estimation de la dispersion des mesures lorsque plusieurs lysimètres étaient affectés à l'étude de la même culture. Le faible nombre de ces répétitions n'a pas permis le calcul d'un écart type et il <sup>a</sup> fallu caractériser la dispersion autrement.

Pour chaque période de mesures nous avons pris la moyenne des différences entre valeurs lysimétriques. Puis nous avons fait la moyenne de ces moyennes et nous l'avons appelée Alys. Dans la mesure où la variabilité sur les lysimètres est indépendante de la quantité d'eau drainée donc de la climatologie, Alys est représentatif de la dispersion cherchée. Toutes les fois possibles il a été procédé au calcul de  $\Delta lys$ . Le tableau (1) rend compte des résultats obtenus. A titreindicatif signalons que l'évapotranspiration hebdomadaire peut varier entre 10 et 5Omm.

Remarque. Sauf pour Toulouse où elles sont décadaires, les périodes de mesure sont de une semaine.

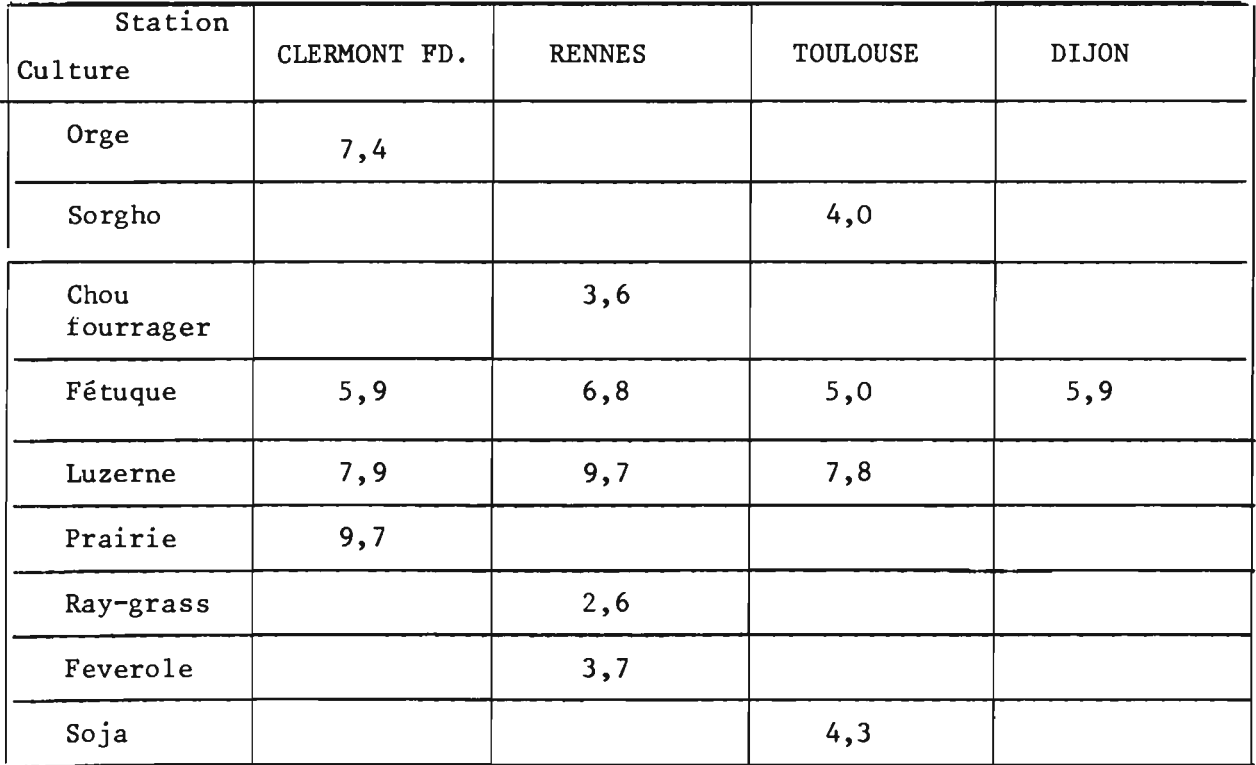

TABLEAU 1. - Valeurs de Alys en mm.

2.4.2. Elimination des données aberrantes.

Ceci concerne uniquement le cas où sur une même station plusieurs lysirnètres sont affectés à la mesure E.T.R,M, de la même culture.

Sauf pour les plantes fourragères ces essais multiples ont toujours été menés en parallèle (même date de semis, date de récolte voisine,  $etc.$ ...).

Pour les plantes fourragères, il est apparu au cours de l'étape précédente que les valeurs E.T.R.M. ne subissaient pas de variation sensible après une coupe. Nous **en** avons tiré la conclusion suivante: s'il existe un "effet coupe" celui-ci est masqué dans la dispersion imputable aux méthodes de mesure elles-mêmes.

Dans ces conditions, les mesures étant comparables, il devenait possible de juger si certaines d'entre elles étaient irréalistes et de les éliminer. Mais quel critère adopter? et tout d'abord étant donné leur faible nombre (2 à 4) à quelle grandeur de référence les comparer?

Pour effectuer un tel choix nous avons fait appel aux résultats obtenus sur une autre station (celle de La Minière) où sont effectués des mesures journalières de l'E.T.R.M.. Nous avons comparé le résultat de ces mesures au premier terme  $P_1$  de la formule de PENMAN. Le rayonnement net Rn apparaissant dans le calcul de  $P_1$  un second choix devait alors être opéré : fallait-il classiquement suivant la formule de BRUNT, calculer Rn sur <sup>24</sup> heures ou,puisqu'il s'agissait d'évapotranspiration, considérer un rayonnement net diurne ?

Nous avons comparé **tout** d'abord le rayonnement global au rayonnement net calculé suivant les 2 méthodes (Fig.l et 2).

La seule vue des graphiques obtenus ferait opter pour le Rn diurne. Nous avons ensuite effectué dans les deux cas, le rapport E.T.R.M./Rn

La dispersion obtenue est sensiblement plus grande si le rayonnement net est calculé sur 24 heures. On retrouve encore cette dispersion dans le calcul du coefficient K2, effectué sur la fétuque à La Minière (Fig. 3 et 4).

Tout ceci nous a conforté dans notre opinion première et nous avons choisi comme grandeur de référence le premier terme de la formule de PENMAN calculé avec un rayonnement net diurne. Reprenant le résultat des travaux de PRIESTLEY et TAYLOR (1972) nous avons alors comparé l'E.T.R.M. à la valeur de  $1,3$  P<sub>1</sub>.

Exactement le critère d'élimination retenu a été le suivant: on a recherché la valeur d'E.T.R.M. la plus proche de 1,3 P<sub>l</sub>, on a encadré cette valeur par plus ou moins la valeur Alys. présentée dans le tableau l, les mesures d'E.T.R.M. n'appartenant pas à l'intervalle ainsi défini ont été éliminées.

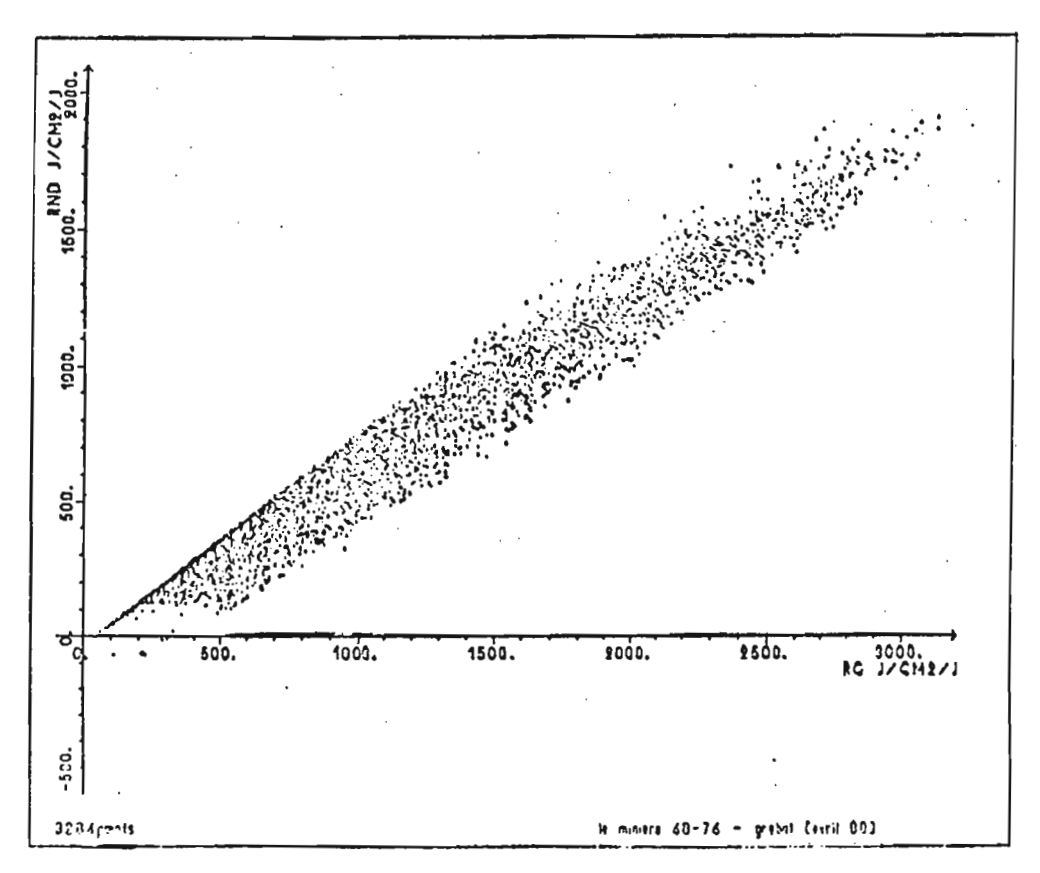

Figure 2. - Rayonnement net diurne (RND) en fonction du rayonnement global.

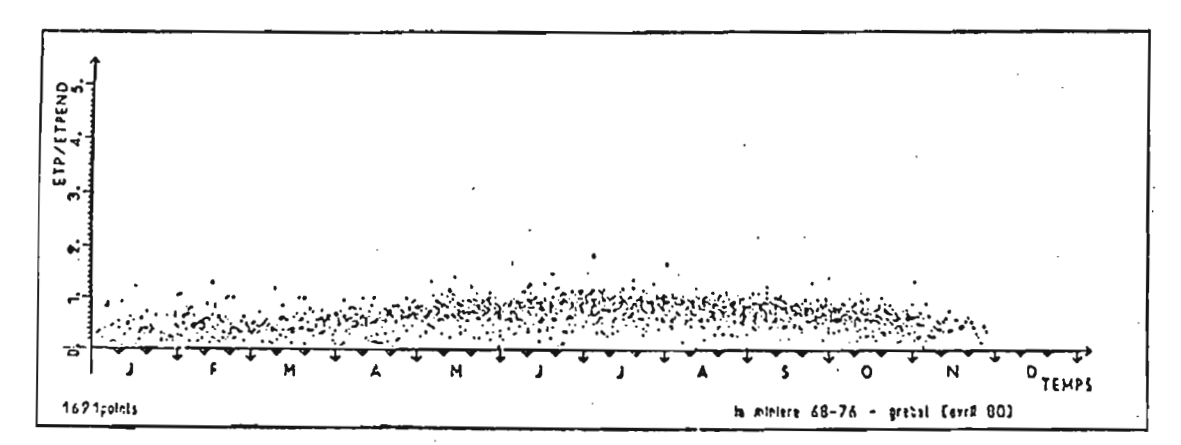

Figure 3. - Evolution du coefficient  $K_2$  sur fétuque à La Minière l'ETP<sub>C</sub> étant calculée sur la durée du jour.

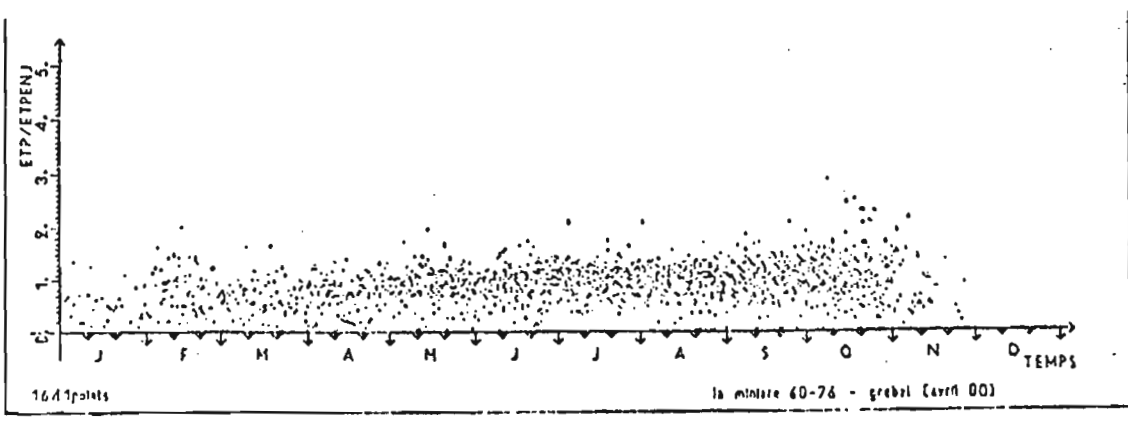

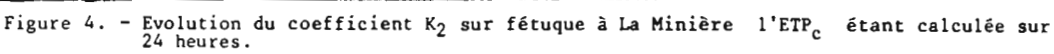

Ce fichier n'est autre que la copie des données météorologiques journalières concernant les périodes de mesure d'E.T.R.M. sur les stations étudiées)et communiquées par les services compétents (S.T.E.F.C.E., Météorologie Nationale).

Le seul problème posé par ce fichier a été la reconstitution des données lorsque celles-ci faisaient défaut.

Ceci a notamment été le cas pour le rayonnement global  $R_G$ , qu'on a recalculé à partir de la fraction ensoleillée de la journée : S/So

$$
R_G = R_{G_0}(a + b S/S_0)
$$

a et b étant les coefficients calculés par DURAND (1974)et R<sub>Go</sub> le rayonnement global extra-terrestre.

2.6. Constitution du fichier de synthèse: climatologie évapotranspiration.

C'est l'ultime étape de mise en forme des données retenues pour l'analyse: c'est le fichier de travail. Il réunit sur un même support et dans un même enregistrement les mesures d'E.T.R.M. et les données climatologiques correspondantes.

Rappelons que nous avons choisi comme valeur d'E.T.R.M. la valeur d'observation s'il n'y <sup>a</sup> qu'une mesure et la valeur moyenne des mesures les plus proches de  $1,3$  P<sub>1</sub> s'il y en a plusieurs.

A partir de la valeur E.T.R.M. précédemment définie on a ensuite calculé une E.T.R.M. par référence au rayonnement global.

> E.T.R.M.<sub>journ.</sub> E.T.R.M. hebdo. <sup>x R</sup>Gjourn.

Remarque. Dans le cas de Toulouse il faut lire décadaire <sup>à</sup> la place de hebdomadaire.

Signalons enfin que l'évapotranspiration suivant la formule de PENMAN a été calculée <sup>à</sup> partir des valeurs diurnes du rayonnement net et de la température.

2.7. Constitution du fichier "coefficients culturaux".

C'est l'aboutissement final de toute la démarche précédente.

En tête de chaque enregistrement on retrouve les grandeurs climatiques figurant dans le fichier de travail. Ensuite comme précédemment viennent dans l'ordre des codes culturaux croissants les grandeurs relatives à chaque couvert étudié mais en plus figurent les 4 coefficients culturaux.

Pour effectuer le calcul de ces quatre coefficients un certain nombre d'hypothèses ont été rendues nécessaires, concernant principalement la hauteur de culture, la résistance stomatique, la vitesse de frottement et la hauteur de déplacement.

La phénologie étant le plus souvent incomplète,nous avons tenté d'estimer la hauteur de culture sans la faire intervenir. Sauf dans le cas des plantes fourragères cette hauteur a été calculée à partir d'un modèle tenant compte uniquement de la durée moyenne d'un cycle et de la hauteur moyenne de la culture à maturation. Ce modèle étant assurément perfectible ce calcul a été effectué dans un sous-programme particulier afin de faciliter toutes modifications ultérieures.

La hauteur de déplacement D et la vitesse de frottement  $u^*$  sont d'un faible poids dans la valeur de K4. Ceci justifie une certaine part d'arbitraire dans leur choix.

> Nous avons pris  $D = h/3$ où h est la hauteur du couvert et u  $u^{\star} = V/10$

Il n'en va pas de même de la résistance du couvert ( $r_v = r_s + r_0$ ) dont l'influence sur K4 est beaucoup plus importante. Néanmoins en première approximation nous avons adopté une valeur unique. proche de la valeur moyenne de  $r_v$  obtenue sur tout un cycle pour le blé par PERRIER et al. (1980) et proche de celle donnée sur gazon par GOSSE (1976).

3. EXAMEN CRITIQUE DES COEFFICIENTS CULTURAUX OBTENUS

Le fichier coefficients culturaux contient les valeurs journalières des 4 coefficients pour 102 essais ; et ceci pour une période allant de quelques mois à une année complète. Pour pouvoir interpréter une telle masse de résultats il fallait les reporter sur un support facile <sup>à</sup> examiner. C'est pourquoi nous avons représenté graphiquement les coefficients culturaux de l'ensemble du fichier.

Cet examen a révélé entre autres un certain nombre d'anomalies. Pour en comprendre l'origine et être à même ultérieurement de les corriger, nous avons dû remonter aux différentes étapes de la constitution dufichier.

3.1. Représentation graphique de l'évolution dans le temps des coefficients culturaux.

Cette représentation a été effectuée station par station et année par année . POlir une raison de clarté les 4 coefficients ont été représentés sur 2 graphes séparés. Le premier graphe comporte des valeurs de  $K_1$  et  $K_3$ le second celles de  $K_2$  et  $K_4$ .

Enfin l'échelle des temps a été adaptée par programme à la durée des cycles étudiés.

3.2. Examen des coefficients culturaux.

Dans un premier temps la sortie graphique a été examinée dans l'ordre de sorties des graphes. Ceci a permis de mieux cerner les problèmes généraux se rapportant à toute une année par exemple. Ensuite on a procédé <sup>à</sup> une réorganisation culture par culture permettant des études plus particulières.

Six graphes ont été sélectionnés résumant assez bien l'ensemble des réflexions qui ont été faites. Leurs copies ont été placées en annexe.

3.2.1. Examen des graphes année par année.

La première impression est celle d'une dispersion importante dans les valeurs prises par les coefficients culturaux, celle-ci étant d'autant plus grande qu'on se rapproche davantage des mois d'hiver. Le graphe concernant la fétuque (figure 1. en annexe) à Toulouse en 1973 en est un exemple très net. On note également que cette dispersion varie peu avec le coefficient considéré et qu'elle est généralement plus grande pour  $K_4$ .

Si on exclue le coefficient K3 les valeurs successives prises par un même coefficient semblent le plus souvent indépendantes entre elles cependant, dans le cas de résultats particulièrement homogènes, elles ont tendance à former des groupes séparés correspondant aux semaines ou décades de mesures lysimétrique. C'est ce qu'on peut constater pour la féverole à DIJON en <sup>1974</sup> par exemple (voir en annexe la figure 2) Il arrive également que certains de ces groupes soient complètement isolés des autres points du graphe, le phénomène se reproduisant sur tous les graphes d'une même station relatifs <sup>à</sup> une même période. La liste des périodes pour lesquelles ce phénomène <sup>a</sup> été constaté sur les stations de Dijon et Clermont Ferrand est donnée dans le tableau (2).

Enfin les valeurs du coefficients K4 ne sont pas centrées sur l'unité comme attendu mais voisines de celles du coefficient faisant intervenir la formule de PENMAN soit de  $K_2$ .

 $-215 -$ 

3.2.2. Examen des graphes culture par culture.

D'une façon générale il apparait que les coefficients culturaux relatifs aux céréales (blé, orge, sorgho, mais) présentent une grande dispersion. Leurs valeurs croissent en moyenne depuis le début du cycle jusqu'à un palier qui varie suivant les cultures. Ainsi pour  $K_2$  et  $K_4$  ce palier s'établit aux environs de 0,9 pour le blé, 0,7 pour l'orge et, suivant les stations entre 0,8 et <sup>J</sup> pour le maïs. Ensuite au moment de la maturation il y a décroissance brutale. L'exemple du blé à Clermont Ferrand (figure 3 en annexe) n'est pas représentatif de ces valeurs. Nous l'avons néanmoins retenu pour la faible dispersion des valeurs de  $K_2$  et  $K_4$ .

Les coefficients culturaux  $K_2$  et  $K_4$  du soja subissent une évolution similaire, mais avec un palier compris entre 1,1 et 1,3 suivant les années (voir en annexe la figure  $4$ ).

Pour la féverole, le tabac et le tournesol l'évolution des valeurs de  $K_2$  et  $K_4$  est quelque peu différente. En effet ils augmentent régulièrement pendant la plus grande partie du cycle jusqu'à atteindre une valeur comprise entre <sup>1</sup> et J,2 , puis ils décroissent brutalement. Dans ce groupe le tournesol pose, sur une station, un problème particulier car les coefficients culturaux atteignent des valeurs beaucoup plus fortes: 1,6 et plus. On trouvera en annexe une figure représentative de ce groupe il s'agit de la figure 2 sur la féverole.

Considérons maintenant les cultures fourragères. Comme on peut le voir en annexe pour la fétuque (figure 1), les coefficients culturaux  $K_2$  et  $K_4$  ont des valeurs centrées sur l'unité et présentant une grande dispersion. Quelques essais, réalisés sur un seul lysimètre semblent cependant faire exception, l'évolution de leurs coefficients culturaux étant cyclique . C'est notamment le cas du ray-grass à Toulouse en 1976 (voir figure 5 et 6 en annexe)

3.3. Recherche de l'origine des anomalies constatées.

A chaque étape de la création du fichier l'information a été transformée : pour être assimilée par la machine d'abord, pour être simplifiée ensuite, pour calculer les éléments du fichier coefficients culturaux enfin. Chacune de ces transformations est en fait une dégradation et c'est au niveau de ces dégradations qu'il faut rechercher l'origine des anomalies constatées. C'est ce que nous avons fait.

3.3.1. Retour au niveau de l'observateur

La disposition des lieux, les parcelles environnantes etc... font partie des paramètres que l'ordinateur peut difficilement prendre en compte. Les valeurs trop élevées de certains coefficients culturaux du tournesol pourraient fort bien être la conséquence d'un phénomène d'advection locale, prévisible si on connait ces paramètres d'environnement. C'est au niveau de l'observateur lui-même que ceci pourra être vérifié.

3.3.2. Retour au bordereau de transcription.

Les lysimètres ont un temps de réponse d'au moins quarante huit heures. Que se passe-t-il en cas de fortes pluies?

Deux cas sont possibles

1°/ Les pluies ont lieu plus de 2 jours avant la mesure d'évapotranspiration. Le drainage est terminé avant la mesure, il ne se passe rien.

2°/Une pluie a lieu la veille ou l'avant-veille de la mesure. Le drainage n'est pas terminé au moment de celle-ci et une certaine quantité d'eau non drainée est comptabilisée comme si elle avait été évapotranspirée. Il y a surestimation de l'E.T.R.M. Mais cette eau parvient tout de même <sup>à</sup> la cuve de drainage lors de la semaine ou de la décade suivante, il y a alors surestimation du drainage donc sous estimation de la mesure d'E.T.R.M. cette fois.

Il suffirait de regrouper les mesures d'E.T.R.M. en périodes telles que le drainage soit achevé au début et à la fin de chacune d'elles pour éviter le problème.

En dehors de la date et des mesures d'E.T.R.M. les bordereaux d'annotation mentionnent la pluviométrie. Muni de ces renseigne-<br>ments nous avons dresse un tableau des périodes de mesure pour lesquelles il y a forte probabilité d'erreur du fait du drainage (tableau 3).

Nous pouvons remarquer la similitude existant entre les tableaux 2 et 3. Ceci nous éclaire sur la signification de la plupart des groupes de points isolés dans la représentation des coefficients culturaux.

Mais cette coïncidence n'est pas totale et ceci entraine une autre remarque:

Il serait tentant d'utiliser des moyens mécanographiques pour résoudre ce genre de problème mais on prendrait alors le risque d'introduire un certain nombre d'erreurs car certain des groupes de valeurs trop élevées des coefficients culturaux ne sont pas expliqués par un drainage inachevé.

## CLERMONT FERRAND DIJON

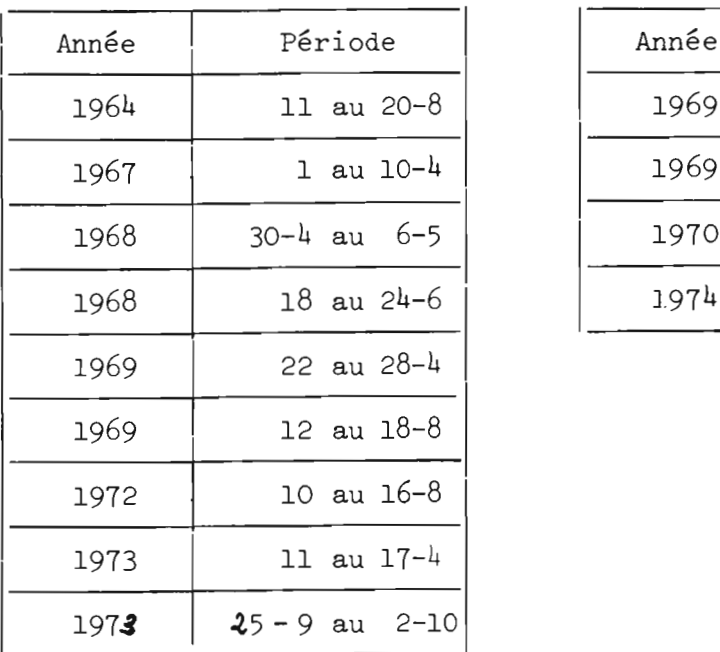

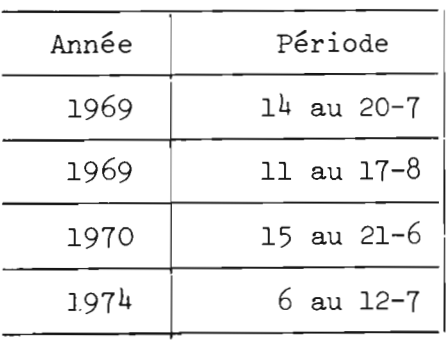

1

Tableau 3

| Station   | Année | Période                                  |                                                                    | Période<br>Station<br>Année                               |      |    |                |          |                 |
|-----------|-------|------------------------------------------|--------------------------------------------------------------------|-----------------------------------------------------------|------|----|----------------|----------|-----------------|
|           | 1967  | 8 au 14.8<br>du<br>du 15 au 21.8         |                                                                    |                                                           | 1969 |    | du 14<br>du 21 | au<br>au | 20.7<br>27.7    |
|           | 1968  | du 30.4 au 6.5<br>7.5 au 13.5<br>du      |                                                                    | <b>DIJON</b>                                              | 1970 |    | du 15<br>du 22 | au       | au 21.6<br>28.6 |
| CLERMONT- | 1969  | 12 au 18.8<br>du<br>19 au $25.8$<br>du   |                                                                    |                                                           | 1974 | du | 6<br>du 13     | au<br>au | 12.7<br>19.7    |
| FERRAND   | 1970  | 5 au 11.5<br>du<br>11 au $18.5$<br>du    | Liste des semaines pour lesquelles                                 |                                                           |      |    |                |          |                 |
|           |       | $18$ au $25.5$<br>du<br>du 25.5 au 1.6   |                                                                    | la valeur du drainage présente des<br>anomalies.          |      |    |                |          |                 |
|           | 1972  | 10 au 16.8<br>du<br>$17$ au $23.8$<br>du | . La lère semaine correspond à un<br>drainage trop faible donc une |                                                           |      |    |                |          |                 |
|           | 1973  | du 25.9 au 2.10<br>2 au 9.10<br>du       |                                                                    | E.T.R.M. trop forte.<br>. la seconde semaine correspond à |      |    |                |          |                 |
|           | 1975  | du 10<br>au 16.9<br>du 17<br>au 23.9     | un drainage trop élevé.                                            |                                                           |      |    |                |          |                 |

3.3,3, Retour au fichier de base.

Pour réduire la disparité des valeurs E,T.R.M. des cultures fourragères certaines de ces valeurs avaient été supprimées lors de l'établissement des fichiers de base.

Pour ne pas risquer d'éliminer des valeurs correctes les tests utilisés étaient peu contraignants et par conséquent peu discriminants Ces précautions malgré tout se révelent insuffisantes et il est aisé d'imaginer un cas de figure où elles sont mises en défaut : soient deux lysimètres réservés à la même culture . Imaginons que pour un même jour, peu de temps après la levée, l'un donne une E.T.R.M. proche de  $1,3$  P<sub>1</sub>, l'autre une valeur très faible. L'ordinateur éliminera la seconde valeur alors qu'elle est probablement la plus réaliste. L'informatique n'est donc pas l'outil idéal pour ce genre de discrimination.

Reprenons maintenant l'évolution des coefficients culturaux du Ray grass en 1976 (figure 5 et 6 en annexe). Elle présente trois cycles. Si on se rapporte à la phénologie de cette culture on constate qu'elle a subi deux coupes l'une en début juillet, l'autre en début août ; or ces deux dates coïncident avec les minimas des coefficients culturaux. Il existe donc très probablement un "effet coupe" et c'est au niveau de sa prise en considération dans le fichier E.T.R.M, que l'on peut sans doute le mieux isoler les valeurs E.T.R.M. utiles et éliminer les autres.

3.3.4. Examen critique des hypothèses faites pour le calcul de K4

Le calcul de  $K_4$  avait exigé l'adoption d'un certain nombre d'hypothèses en particulier la constance de la résistance globale  $r_v$  de la végétation.

En fait, si on se réfère <sup>à</sup> nouveau <sup>à</sup> l'article de PERRIER et al. (1980), on constate que cette résistance a, suivant les années, une valeur comprise entre 30 et 50s/m pendant les "stades verts" (tallage , montaison, épiaison) et des valeurs de l'ordre de 200s/m pendant la maturation. Or c'est précisément pendant cette période que le coefficient K<sub>4</sub> diminue brutalement. Pour la luzerne KATERJI N.B. (communication personnelle) trouve des valeurs de  $r_v$  comprises entre 25 et 35s/m ( à condition toutefois qu'il y aie bon recouvrement du sol). Dans le cas contraire le  $r_v$ global augmente puisqu'il prend en compte partiellement la résistance au transfert de la vapeur d'eau offerte par le sol nu. Ceci peut expliquer également l'évolution des valeurs de  $K_4$  en début de cycle si on prend  $r_V$ constant.

Pour que le modèle soit une bonne représentation de la réalité, autrement dit que l'on aie  $K_4$  = constante il faut tenir compte :

1°/ du taux de recouvrement du sol

2°/ du stade phénologique

Malgré ces critiques le modèle dans l'état actuel présente tout de même un grand intérêt, car il permet d'obtenir des résultats corrects pendant la période la plus utile du cycle végétatif.

Ce retour aux différentes étapes de la constitution du fichier <sup>a</sup> permis de dicouvrir la cause d'un certain nombre d'anomalies. Il reste maintenant à les corriger.

Ce n'est pas toujours possible ; découvrir dans certaines mesures sur le tournesol une composante advection de petite échelle ne solutionne pas le problème.

Un certain nombre de corrections (CARDON, 1981) ont cependant été envisagées mais ce n'est pas le propos de ce travail de les détail-1er.

Quand toutes ces corrections auront été appliquées il restera encore des erreurs à découvrir ; et il serait vain d'espérer un jour les éliminer toutes. L'avantage de l'informatique est de travailler sur une masse de valeurs. Les données inexactes des fichiers étant "noyées" dans cette masse, leur impact sur les résultats sera pratiquement nul.

#### **CONCLUSION**

Il faut maintenant faire le bilan des apports et contraintes de l'informatique dans ce type de travail.

Le premier parti que nous avons tiré de cet outil est la possibilité de mettre une fois pour toutes sur un support aisé d'accès un nombre considérable de données (pour les 36 années de mesures il y en a plus de 100 000).

Le second avantage est la rapidité avec laquelle les opérations sur ces données peuvent être exécutées : chacune des six figures présentées a été établie avec près de 3000 points, ceci en quelques minutes.

A condition d'avoir su prévoir les développements ultérieurs et d'avoir organisé les programmes en conséquences, l 'informatique se révèle également un outil d'une grande souplesse (dans la mise au point de modèles par exemple). Ainsi les valeurs de  $K_{\Delta}$  n'évoluant pas dans le sens attendu, nous allons modifier leur calcul en tenant compte de la plante étudiée et de son stade phénologique aussi bien dans la hauteur du couvert que dans la résistance stomatique . Ces deux opérations seront aisément réalisables dans des sous-programmes prévus à cet effet.

 $- 220 -$ 

Avec cette nécessité d'ordre au niveau de la conception des programmes, comme dans l'acquisition des données d'ailleurs, commencent les contraintes liées <sup>à</sup> l'emploi de l'informatique. Mais s'il est toujours possible de se plier <sup>à</sup> une certaine discipline, l'ordinateur en revanche ne pourra jamais se substituer à l'observateur pour effectuer un raisonnement. C'est la raison pour laquelle certaines appréciations de terrain n'étaient pas transcriptibles pour la machine et c'est également pour cela qu'il est très difficile de coder les corrections de fichier ; nous l'avons vu pour les problèmes de drainage inachevé ou lors de la suppression de certaines données d'E.T.R.M.

En résumé nous dirons que l'outil informatique exige une grande prudence d'emploi, en particulier au niveau de l'élimination des données erronées ou présumées telles ; mais il permet la réalisation de ce qui était impensable sans son concours ; enfin même si certaines données incorrectes se sont glissées dans un fichier, le nombre des valeurs traitées est tel qu'elles n'entachent vraisemblablement pas le résultat final.

#### B l B L l 0 G R A PHI <sup>E</sup>

CARDON D. - 1981 - Constitution et exploitation d'un fichier coefficients culturaux - rapport interne, Station de Bioclimatologie, CNRA Versailles.

DAUDET F.A., PERRIER A. - 1968 - Etude de l'évaporation ou de la condensation à la surface d'un corps à partir du bilan énergétique. Rev. Gén. Therm. 76, 353-363.

DURAND R. - 1974 - Estimation du rayonnement global à partir de la durée d'insolation. Ann. Agron. 25 (6),779-795.

DURAND R. -1978 - Calcul des paramètres de position du soleil. Rapp. interne, stat. Bioclimatologie, CNRA Versailles.

GOSSE G. - 1976 - Evaporation et caractéristique d'échange d'un gazon en climat équatorial humide. Ann. Agron. 27(2), 141-163.

GREBET Ph. 1967 - Les évapotranspiromètres à drainage - Note interne - Station de Bioclimatologie CNRA. Versailles. HALLAIRE M. -1950- Les températures moyennes nocturnes, diurnes et nycthémérales exprimées en fonction du minimum et du maximum journaliers de température.

C.R. Acad. Sei. 231, 1533-1535.

MONTAGNON F., NICOLAS J., RUILLIERE J.V. - 1977- Consommation en eau des cultures, variabilité des coefficients culturaux. Etude méthodologique. Ed. ISARA, STEFCE (INRA) 149p.

PENMAN H.L. -1948- Natural evaporation from open water, fare soil and grass. Proc. Roy. Soc. London, ser. A 193, 120-145.

PERRIER A. - 1975 - Etude physique de l'évapotranspiration dans les conditions naturelles. l - Evaporation et bilan d'énergie des surfaces naturelles. Ann. agron. 26· (1), 1-18.

PERRIER A. - 1975 - Etude physique de l'évapotranspiration dans les conditions naturelles. II - expression et paramètres donnant l'évapotranspiration réelle d'une surface mince. Ann. Agron. 26(2), 105-122.

PERRIER A. -1975- Etude physique de l'évapotranspiration dans les conditions naturelles. III - Evapotranspiration réelle et potentielle des couverts végétaux. Ann. agron. 26 (3), 229-243.

PERRIER A. - 1978 - Importance des définitions de l'évapotranspiration dans le domaine pratique de la mesure, de l'estimation et de la notion des coefficients culturaux. Soc. Hydraul. France, XVè journée de l'hydraulique Toulouse (France) 5-7 sept. 1978.

PERRIER A., KATERJI N., GOSSE G., ITIER B. -1980- Etude "in situ" de l'évaporation réelle d'une culture de blé. Agric. Météorol. 21, 295-311.

PEYREMORTE P., ROSSET J.A. -1977- Variabilité des coefficients culturaux "k" et conséquence pour la définition d'une méthode d'irrigation basée sur le concept d'E.T.P. in : "ICID Proceeding Conference" de Budapest, mai 1977, 8p.

PRIESTLEY *B.,* TAYLOR *J.B.* -1972- On the assessment of surface heat flux and evaporation using large scale parameters. Month. Weather Rev. 100 (2), 81-92.

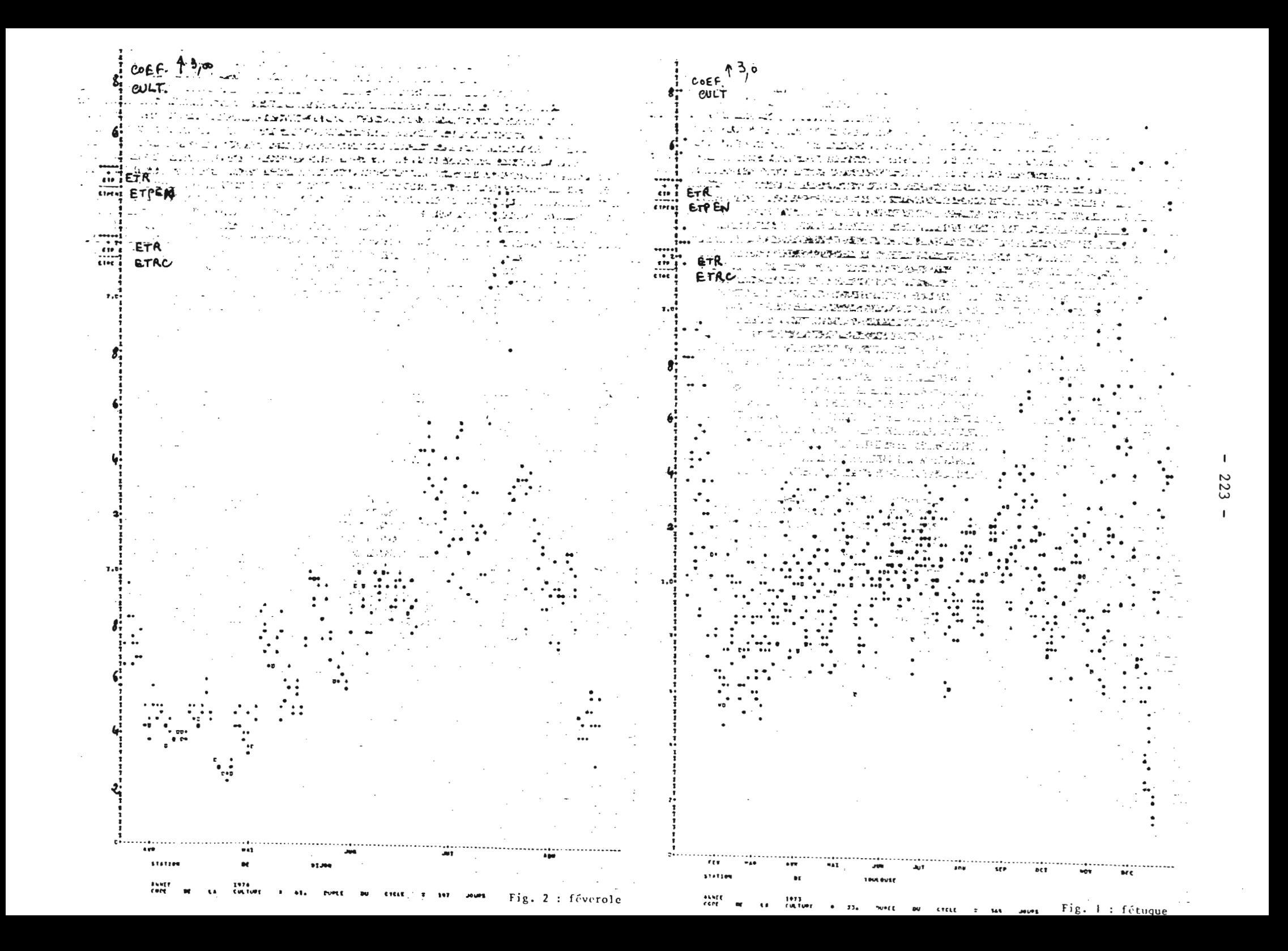

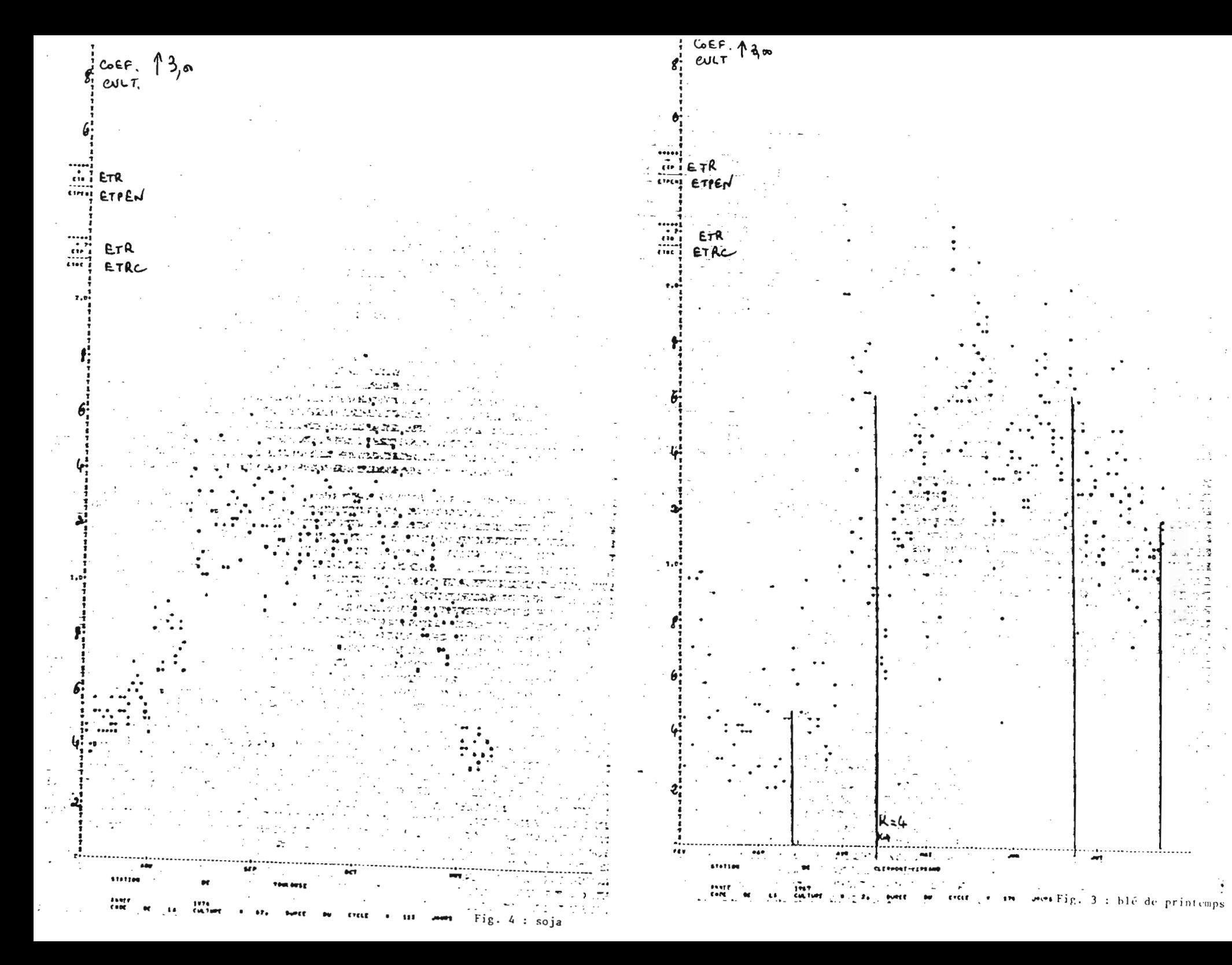

tr e 2022-02-2 **478 E** a tale and work to the first **Services** ciec à the following the on museum.  $2.41$ TERES ANTIQUES AND THE TIME **LAZELAWA S**AN STIPI transformation and the property of the control of the second state of the second state of the second state of t とういうこく やりん メモトはずやく ほきょくし イモトン だとうしょうしょうか WAREDIAN ZINGGI 1999 (DI BELI PONGE BELIJI). sources and standard the first of the state of the second theory of Cú. エー ARAGINALIM SEEMANTEETEMA JAUNA LEULA Vafia LAGU MUNAKULAR VULNOMALA PAPRAY 19 sr ina at curred alaway at an antara and a company o distribuida esta un profitetto que diverse a creações de la constitución de lo DI WETA LIKEWALIYA DI MENGUNI EWENDE KURU SAN SING LEON ( المقاومة ⋝⋑⋡⋐⋈⋥⋐⋐⋥⋝⋝⋵⋩⋢⋢⋎⋢⋫⋌⋢⋡⋡⋭⋝⋵⋐⋑⋪⋿⋐⋵⋢⋐⋭⋷⋷⋘⋌⋞⋠⋌⋝⋌⋷<mark>⋵</mark>⋿⋰⋰⋌⋉⋋⋰⋝⋋∊∊⋰⋰⋋⋌⋎ المنقد <del>kan beli in dewikasj</del> iş Şirkan kender yazkan biriş 1999 (bar هدو 24. 책하다 이 의사가 아이에 있는 게 있었다. 이 사 ซองจะผู้ เจนประเทศสหมรรษากลาย<sub>ใ</sub>ก เกล้วไข่เชื่องเพยระคบกลั<sub>้น</sub> ในปรับเทศจริงแบบ เป็นเป็น แล้ว ัสพรา∲ราก<del>สอนเกม</del>าบทูกเสียของการใหม่การให**ญาติผลแบบเปรียนที่และอยู่ เปรียนส**อบทะกาท 1991  $\mathcal{L}_{\rm eff}$ ฏั๋\ "สาสมพระเกณีและปรุณภ<sub>ะตั</sub>วรรุณและ<del>ทำใหญ่ของสุข ผมแทนปูโรโมนโ</del>ดยใญฐอดชาย ทางการปาง am t litter i valmentart i Holla alle verketten verket stå vande i mingettellet skappen stå min en annen ner<br>Litteration stort i den 19 kommunen verket som med vande van staden staden stort i vissen i 19 meter i 19 met ြင်း အောက်များ ကျင်းရေရှိတာများ အားအရေးအာဏ် ရှုပ်ရှု စစ်ရေးအောက်ရွက်ပိုက်မြန်မြို့အောက်ဆိုက် ရေတာင်<br>မြင်းကြောင်းများကို မြင်းပိုင်းများကို မြင်းကြားကောင်းကြသော ကျမတောက်ပို့ ( **ရန် ကွန်အေး**အတည် ပြည်သော อัน อย่าวได้ และ<mark>รู้</mark> ปฏ.ว. ชั้น ทางปรับอย่างข จุนประกอบด้วยผู้กลับการเปลี่ยนแห่ ายกับการเขตได้ จับการพระนคร ปฏิริยภจาก เมร וענגון (במוסד שמושל ה-Salar Property Control) המוסד לשני ารกล่าวไป ผู้ในไม่รู้กับมา กัน (Al-Pub) สุดสามารถในสามารถในที่สุดสามารถในที่และ สามารถในที่ คริสต์ สามารถในที่  $\label{eq:convergence} \begin{minipage}[t]{0.9\textwidth} \begin{minipage}[t]{0.9\textwidth} \begin{tabular}[t]{0.9\textwidth} \begin{tabular}[t]{0.9\textwidth} \begin{tabular}[t]{0.9\textwidth} \begin{tabular}[t]{0.9\textwidth} \begin{tabular}[t]{0.9\textwidth} \begin{tabular}[t]{0.9\textwidth} \begin{tabular}[t]{0.9\textwidth} \begin{tabular}[t]{0.9\textwidth} \begin{tabular}[t]{0.9\textwidth} \begin{tabular}[t]{0.9\textwidth} \begin{tabular}[t]{0.9\textwidth} \begin{tabular}[t]{0.9\textwidth}$ ing in a giocheen an an chreatann ann am taonach an comada ann ann a gach an g t the special of the second second collect the second <u>nacatantan dan dan sebagai dan sebagai dan sebagai dan sebagai dan sebagai dan sebagai dan sebagai dan sebagai</u> **CARAGE AND FIGURE TO MATE OF THE RESEARCH CONTRACTOR CONTROL INSTRUMENT WAS THE STATE MAGINERAL PROGRAM** AND ALCOHOL <u>TAM MARU UKKA MALA SELAH MALAM ANG MANG TERLETAK MANG TERLETAK MANG TERLETAK MANG TERLETAK MANG TERLETAK MANG </u> **KONSTANT STANDARD AND STANDARD STANDARD STANDARD STANDARD STANDARD STANDARD STANDARD STANDARD STANDARD STANDARD TAN TELEVISION AND THE RELATIONSHIP OF THE STATE OF THE STATE OF THE STATE OF THE STATE OF THE STATE OF THE ST** TA ZEL NORMAL DO DE DE DE DE DE LA SULTA DE LA VERTICA DE LA VERTICA DE LA VERTICA DE LA VERTICA DE LA VERTICA ⋓⋘⋝⋐⋐⋭⋸⋿⋬⋬⋭⋩⋿⋵⋝⋹⋹⋶⋶⋸⋥⋫⋛⋔⋬⋸⋝⋏∕⋦⋎⋵⋦⋕⋴⋠⋤⋝⋽⋨⋵⋽⋶⋜⋷⋕⋓⋠⋝⋝⋵⋏⋹⋵⋵⋍⋵⋦⋦⋍⋡⋋⋵⋺∊⋵⋺⋷∊⋵∊<br>∊ 法反应定费 soulan proposition of the contract of the contract of the contract of the contract of the contract of the contract of the contract of the contract of the contract of the contract of the contract of the contract of the cont

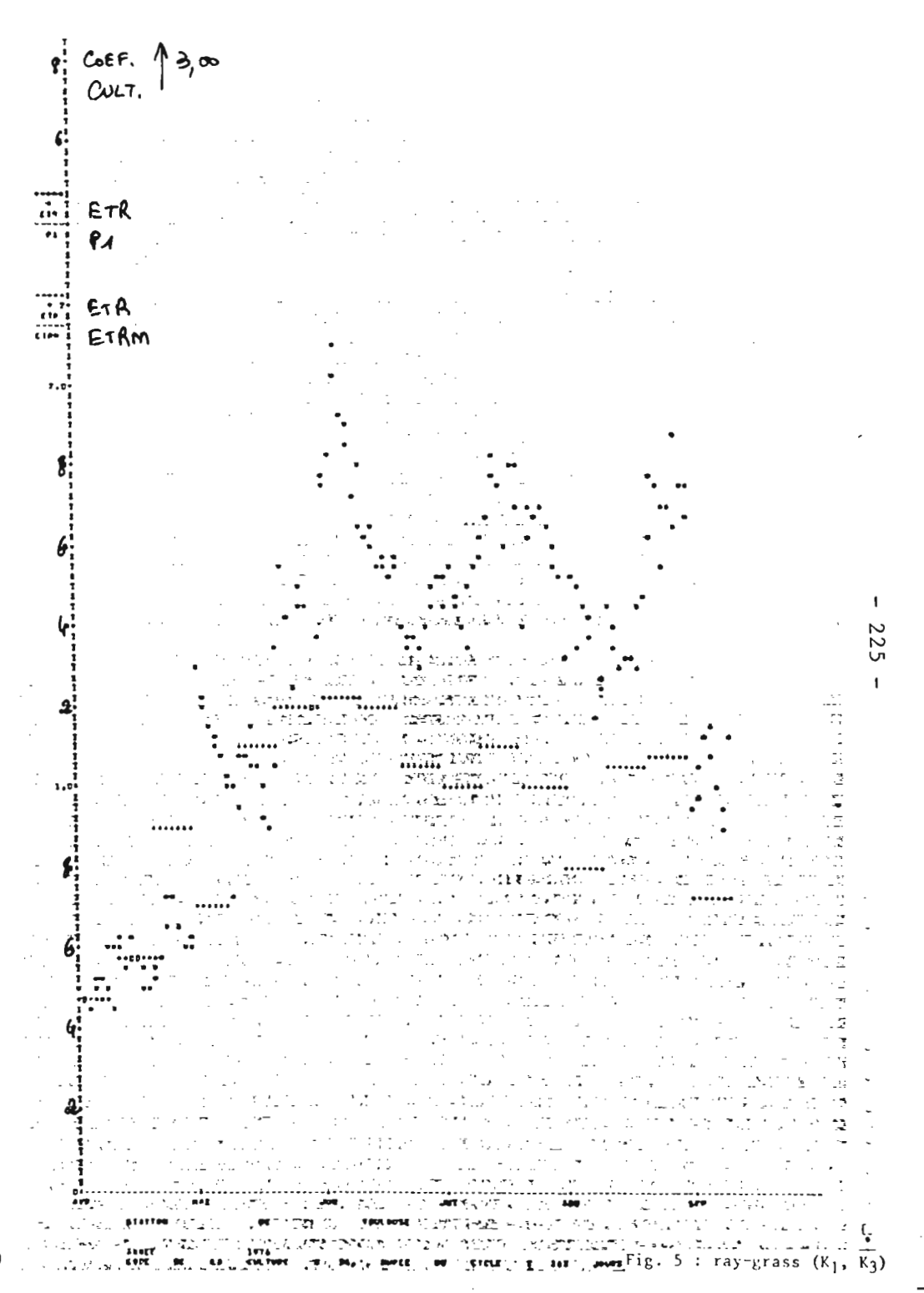

# **INFORMATIOUE ET BIOSPHERE ?**

c'est une association de personnes et d'organismes réunis dans un cadre de complète liberté et d'initiative privée. C'est assez dire le dynamisme interne qui anime les associés décidés à définir et à poursuivre leurs travaux de recherches dans des domaines où le travail d'équipe pluridisciplinaire s'impose.

Les motivations profondes sont multiples, mais l'insatisfaction devant les directions et les méthodes de travail classiques y figurent en bonne place. Il y a en effet beaucoup de barrières dans les structures habituelles de la recherche et c'est pour retrouver une fraîcheur d'inspiration et une liberté sans entrave que beaucoup de scientifiques et de travailleurs intellectuels oeuvrent au sein d'INFORMATIQUE ET BIOSPHERE. Ils contribuent ainsi à la maîtrise de l'informatique au profit de la biosphère : sciences de la terre, biologie végétale et animale, médecine, environnement, écologie, économie des ressources naturelles, agronomie, productions animales, sylviculture, sociologie, bases de données, banques de données, réseaux, documentation et information scientifique et technique sont quelques uns des mots clefs qui constituent un panorama du potentiel d'INFOR-MATIQUE ET BIOSPHERE. Mais pourquoi continuer des développements sur ce qui est si bien contenu et décrit dans le sigle de l'association : INFORMATIQUE ET BIOS-PHERE ; il vaut mieux laisser libre l'imagination de chacun pour la recherche de ses propres mots clefs.

l S B N 2 - 86267 - 0170